#### Chapter 6

#### *Digital Design and Computer Architecture***, 2 nd Edition**

#### David Money Harris and Sarah L. Harris

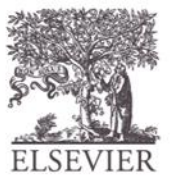

© Digital Design and Computer Architecture, 2<sup>nd</sup> Edition, 2012

Chapter 6 <1>

# Chapter 6 :: Topics

- **Introduction**
- **Assembly Language**
- **Machine Language**
- **Programming**
- **Addressing Modes**
- **Lights, Camera, Action: Compiling, Assembling, & Loading**
- **Odds and Ends**

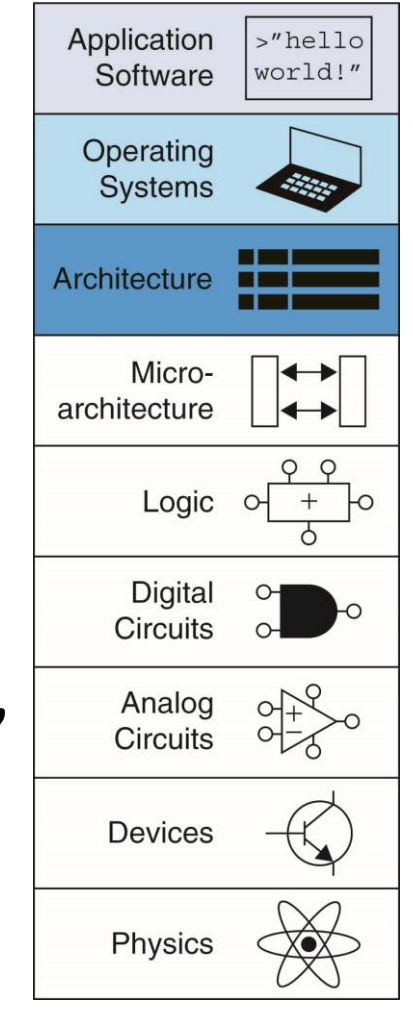

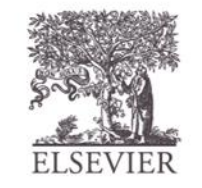

# Introduction

- Jumping up a few levels of abstraction
- **Architecture:** programmer's view of computer
	- Defined by instructions & operand locations
	- **Microarchitecture:** how to implement an architecture in hardware (covered in Chapter 7)

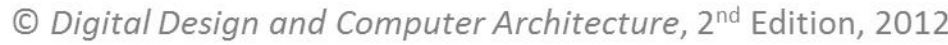

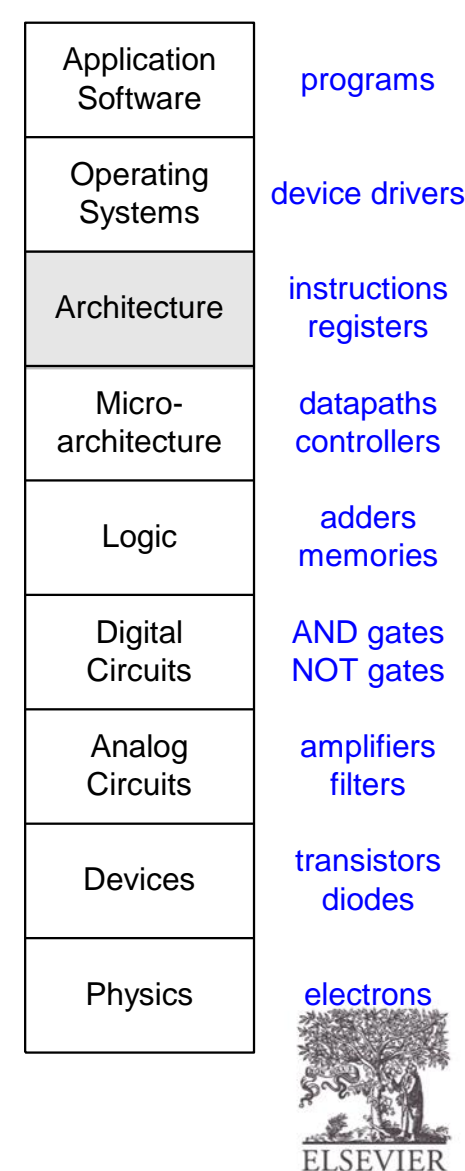

# Assembly Language

- **Instructions:** commands in a computer's language
	- **Assembly language:** human-readable format of instructions
	- **Machine language:** computer-readable format (1's and 0's)
- **MIPS** architecture:
	- Developed by John Hennessy and his colleagues at Stanford and in the 1980's.
	- Used in many commercial systems, including Silicon Graphics, Nintendo, and Cisco

Once you've learned one architecture, it's easy to learn others

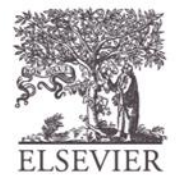

### John Hennessy

- President of Stanford University
- Professor of Electrical Engineering and Computer Science at Stanford since 1977
- Coinvented the Reduced Instruction Set Computer (RISC) with David Patterson
- Developed the MIPS architecture at Stanford in 1984 and cofounded MIPS Computer Systems
- As of 2004, over 300 million MIPS microprocessors have been sold

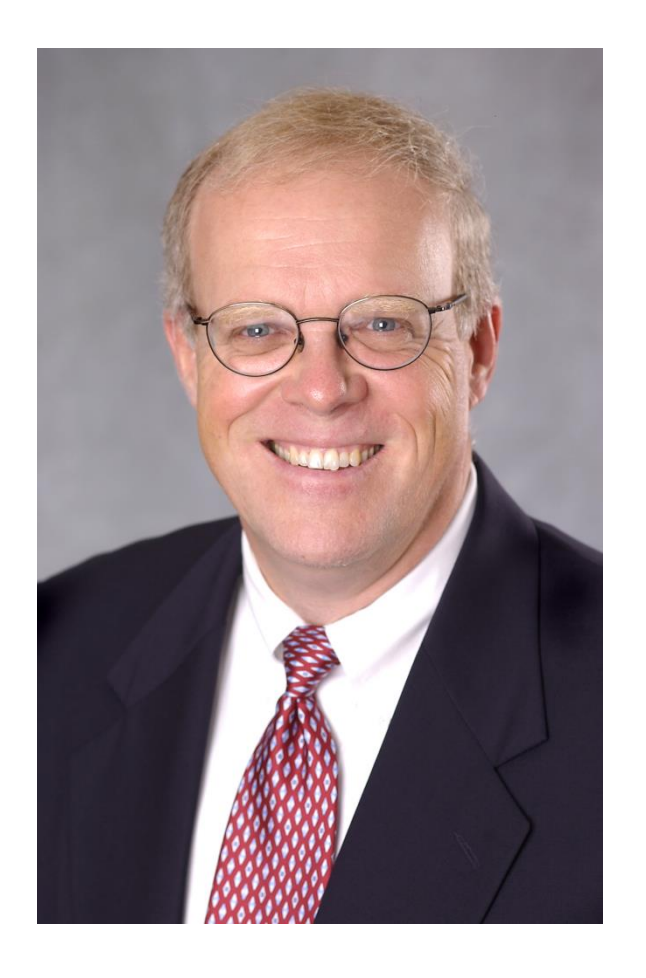

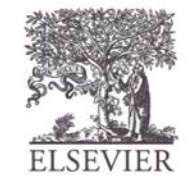

### Architecture Design Principles

Underlying design principles, as articulated by Hennessy and Patterson:

- **1.Simplicity favors regularity**
- **2.Make the common case fast**
- **3.Smaller is faster**
- **4.Good design demands good compromises**

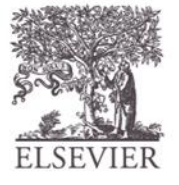

#### Instructions: Addition

#### **C Code**  $a = b + c$ ;

#### **MIPS assembly code** add a, b, c

- add: mnemonic indicates operation to perform
- **b**, **c**: source operands (on which the operation is performed)
- **a:** destination operand (to which the result is written)

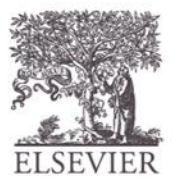

### Instructions: Subtraction

• Similar to addition - only mnemonic changes

**C Code**  $a = b - c$ ;

**MIPS assembly code** sub a, b, c

- **sub:** mnemonic
- **b**, **c**: source operands
	- **a:** destination operand

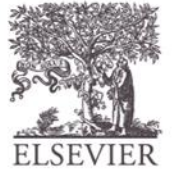

# Design Principle 1

#### **Simplicity favors regularity**

- Consistent instruction format
- Same number of operands (two sources and one destination)
- easier to encode and handle in hardware

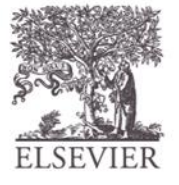

## Multiple Instructions

More complex code is handled by multiple MIPS instructions.

**C Code**

$$
a = b + c - d;
$$

#### **MIPS assembly code**

add t, b, c  $# t = b + c$ sub  $a, t, d$  #  $a = t - d$ 

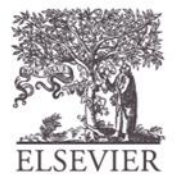

# Design Principle 2

#### **Make the common case fast**

- MIPS includes only simple, commonly used instructions
- Hardware to decode and execute instructions can be simple, small, and fast
- More complex instructions (that are less common) performed using multiple simple instructions
- MIPS is a *reduced instruction set computer* **(RISC)**, with a small number of simple instructions
- Other architectures, such as Intel's x86, are *complex instruction set computers* **(CISC)**

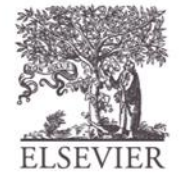

© Digital Design and Computer Architecture, 2<sup>nd</sup> Edition, 2012

Chapter  $6 < 11$ 

## **Operands**

- Operand location: physical location in computer
	- Registers
	- Memory
	- Constants (also called immediates)

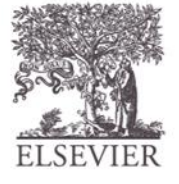

## Operands: Registers

- MIPS has 32 32-bit registers
- Registers are faster than memory
- MIPS called "32-bit architecture" because it operates on 32-bit data

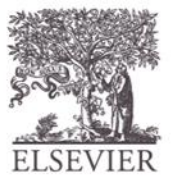

# Design Principle 3

#### **Smaller is Faster**

• MIPS includes only a small number of registers

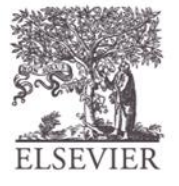

# MIPS Register Set

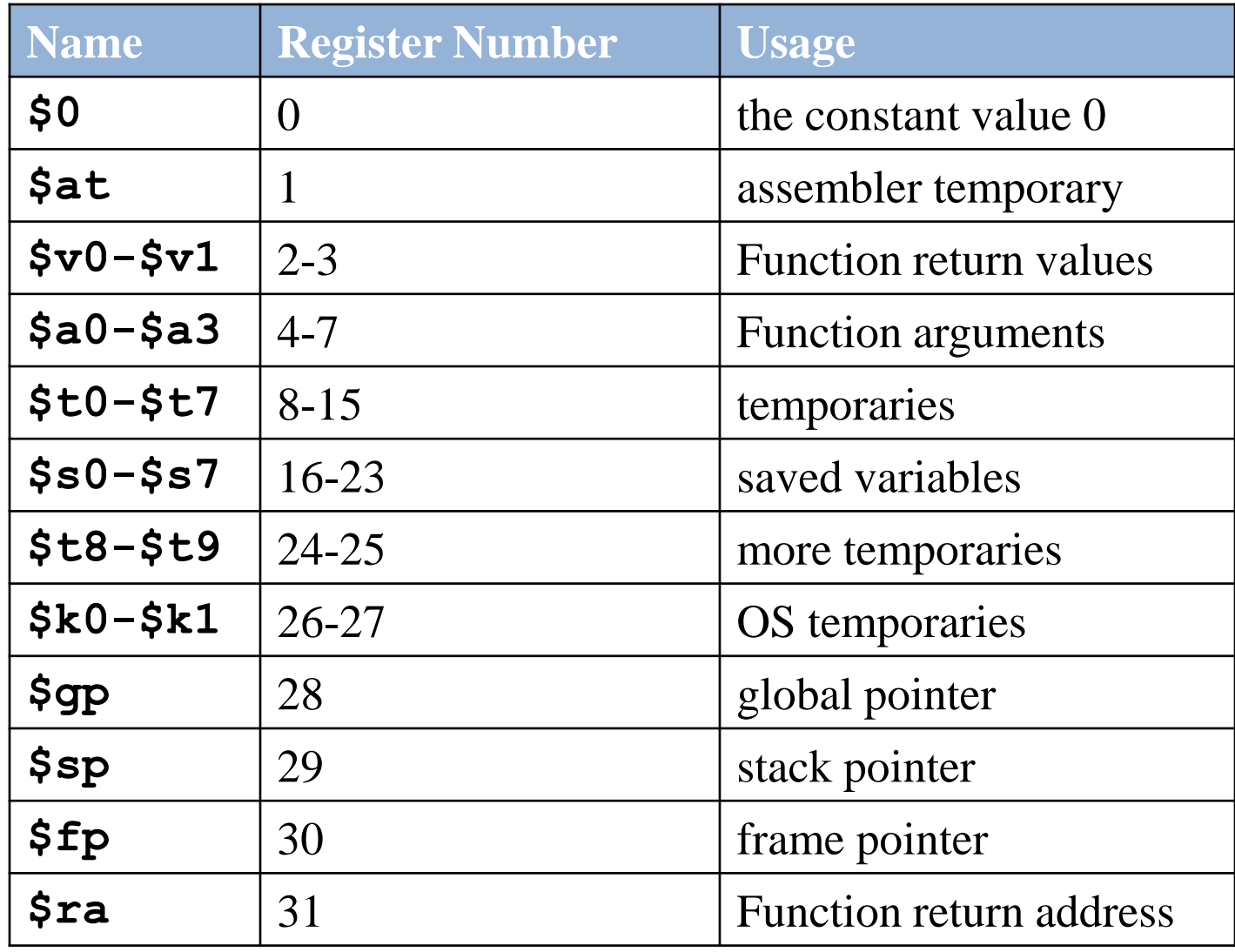

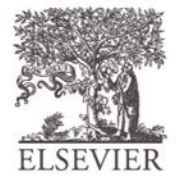

### Operands: Registers

- Registers:
	- \$ before name
	- Example: \$0, "register zero", "dollar zero"
- Registers used for specific purposes:
	- \$0 always holds the constant value 0.
	- the *saved registers*,  $$s0-\$s7$ , used to hold variables
	- the *temporary registers*,  $$t0 $t9$ , used to hold intermediate values during a larger computation
	- Discuss others later

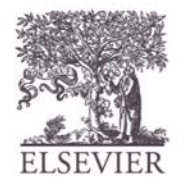

### Instructions with Registers

• Revisit add instruction

**C Code**

 $a = b + c$ 

#### **MIPS assembly code**

 $\#$  \$s0 = a, \$s1 = b, \$s2 = c add \$s0, \$s1, \$s2

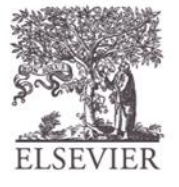

## Operands: Memory

- Too much data to fit in only 32 registers
- Store more data in memory
- Memory is large, but slow
- Commonly used variables kept in registers

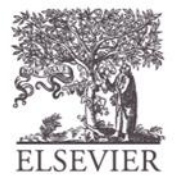

### Word-Addressable Memory

Each 32-bit data word has a unique address

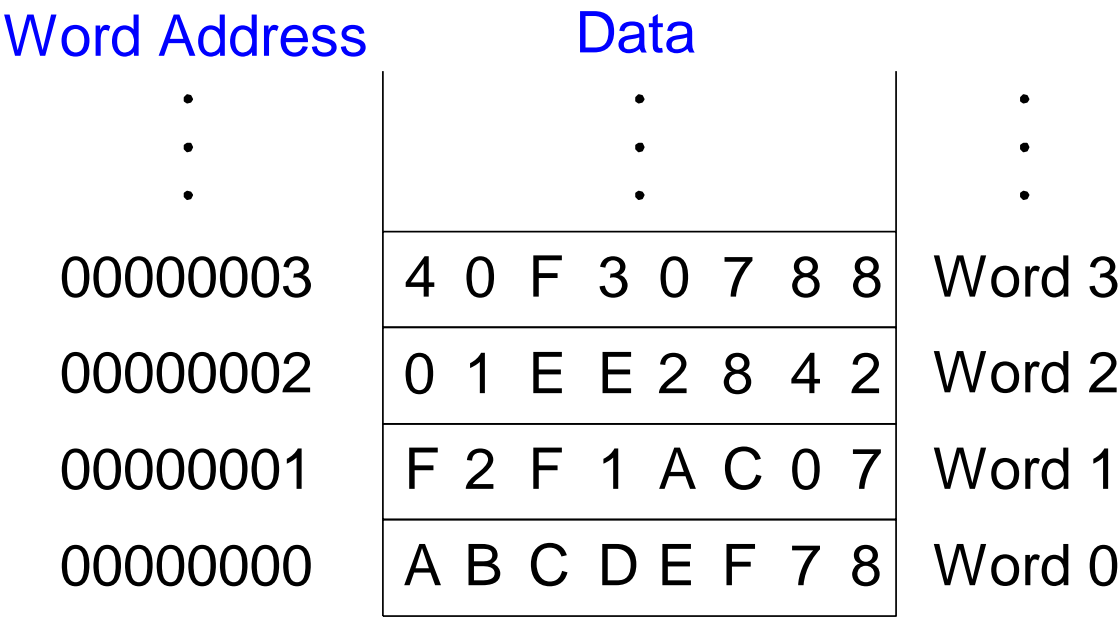

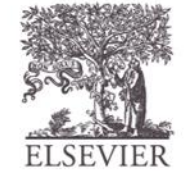

### Reading Word-Addressable Memory

- Memory read called **load**
- **Mnemonic:** *load word* ( $\perp w$ )
- **Format:**

**lw \$s0, 5(\$t1)**

- **Address calculation:**
	- add *base address*  $(\frac{1}{2}t)$  to the *offset* (5)
	- $-$  address =  $($  $$t1 + 5)$
- **Result:**
	- $-$  \$s0 holds the value at address (\$t1 + 5)

#### **Any register** may be used as base address

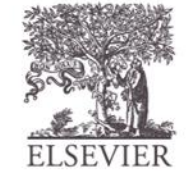

### Reading Word-Addressable Memory

- **Example:** read a word of data at memory address 1 into \$s3
	- $address = (50 + 1) = 1$
	- $-$  \$s3 = 0xF2F1AC07 after load

#### **Assembly code**

lw  $$s3, 1(50)$  # read memory word 1 into  $$s3$ 

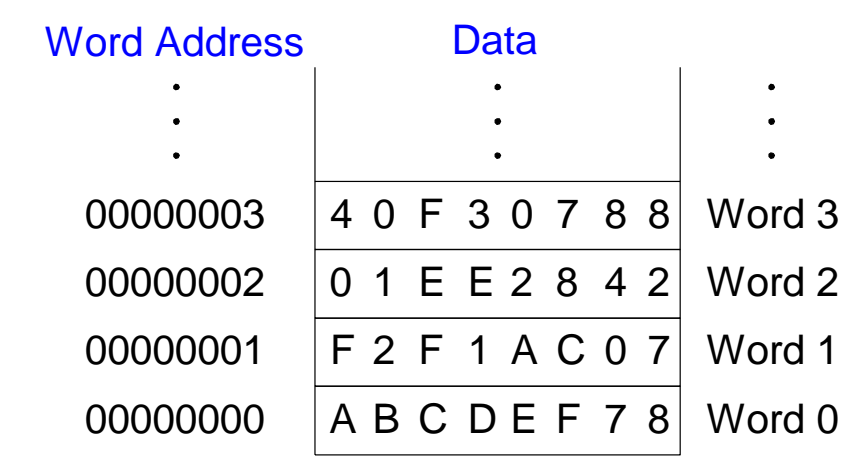

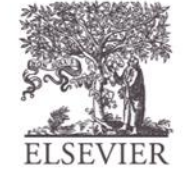

### Writing Word-Addressable Memory

- Memory write are called **store**
- **Mnemonic:** store word (sw)

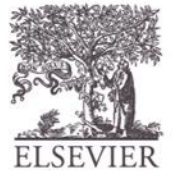

### Writing Word-Addressable Memory

**Example:** Word-Addressable Mer<br> **Example:** Write (store) the value in \$t4<br>
into memory address 7<br>
- add the base address (\$0) to the offset (0x7)<br>
- address: (\$0 + 0x7) = 7<br>
Offset can be written in decimal (default) or into memory address 7

- add the base address  $(\frac{1}{2}0)$  to the offset  $(0x7)$
- $-$  address:  $(\$0 + 0x7) = 7$

Offset can be written in decimal (default) or hexadecimal

```
Data
  00000003 4 0 F 3 0 7 8 8
Word 3
           0 1 E E 2 8 4 2
Word 2
            F 2 F 1 A C 0 7
Word 1
           A B C D E F 7 8
Word 0
 00000002
 00000001
 00000000
Word Address
Assembly code
sw $t4, 0x7($0) # write the value in $t4 
                     # to memory word 7
```
© Digital Design and Computer Architecture, 2<sup>nd</sup> Edition, 2012

Chapter 6 <23>

### Byte-Addressable Memory

- Each data byte has unique address
- **•** Load/store words or single bytes: load byte (1b) and store byte (sb)  $32$ -bit word = 4 bytes, so word address increments by store byte (sb)
	- 32-bit word  $=$  4 bytes, so word address increments by 4

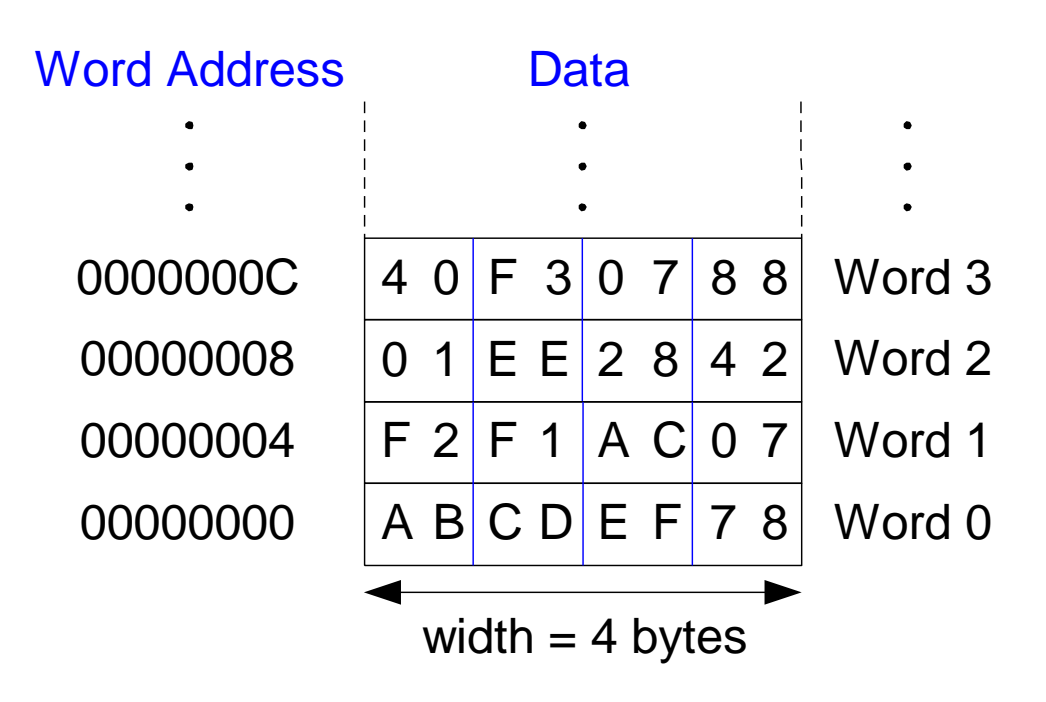

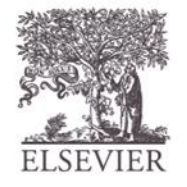

### Reading Byte-Addressable Memory

- The address of a memory word must now be multiplied by 4. For example,
	- the address of memory word 2 is  $2 \times 4 = 8$
	- the address of memory word 10 is  $10 \times 4 = 40$ (0x28)
	- **MIPS is byte-addressed, not wordaddressed**

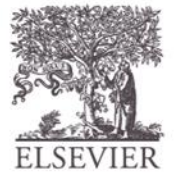

### Reading Byte-Addressable Memory

- **Example:** Load a word of data at memory address 4 into \$s3.
- address 4 into \$s3.<br>
\$s3 holds the value 0xF2F1AC07 after<br>
load<br>
MIPS assembly code load

#### **MIPS assembly code**

lw  $$s3, 4(S0)$  # read word at address 4 into  $$s3$ 

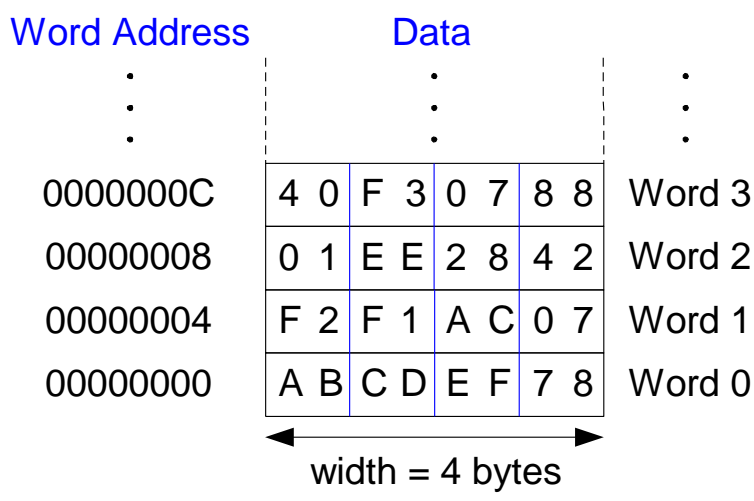

© Digital Design and Computer Architecture, 2<sup>nd</sup> Edition, 2012

Chapter 6 <26>

#### Writing Byte-Addressable Memory

**Example:** stores the value held in  $$t7$ into memory address 0x2C (44)

#### **MIPS assembly code**

sw  $$t7$ ,  $44(50)$  # write  $$t7$  into address  $44$ 

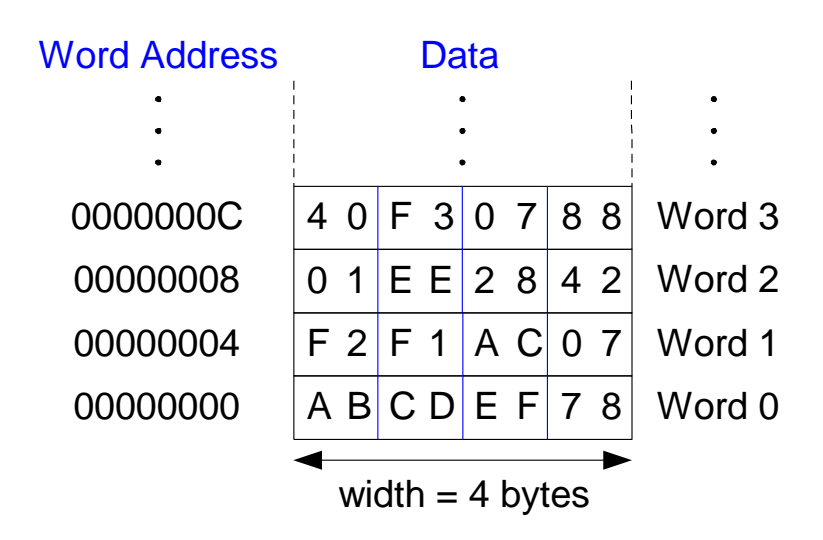

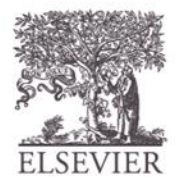

# Big-Endian & Little-Endian Memory

- How to number bytes within a word?
- **Little-endian:** byte numbers start at the little (least) significant) end
- **Big-endian:** byte numbers start at the big (most significant) end
- **Word address** is the **same** for big- or little-endian

Big-Endian Little-Endian

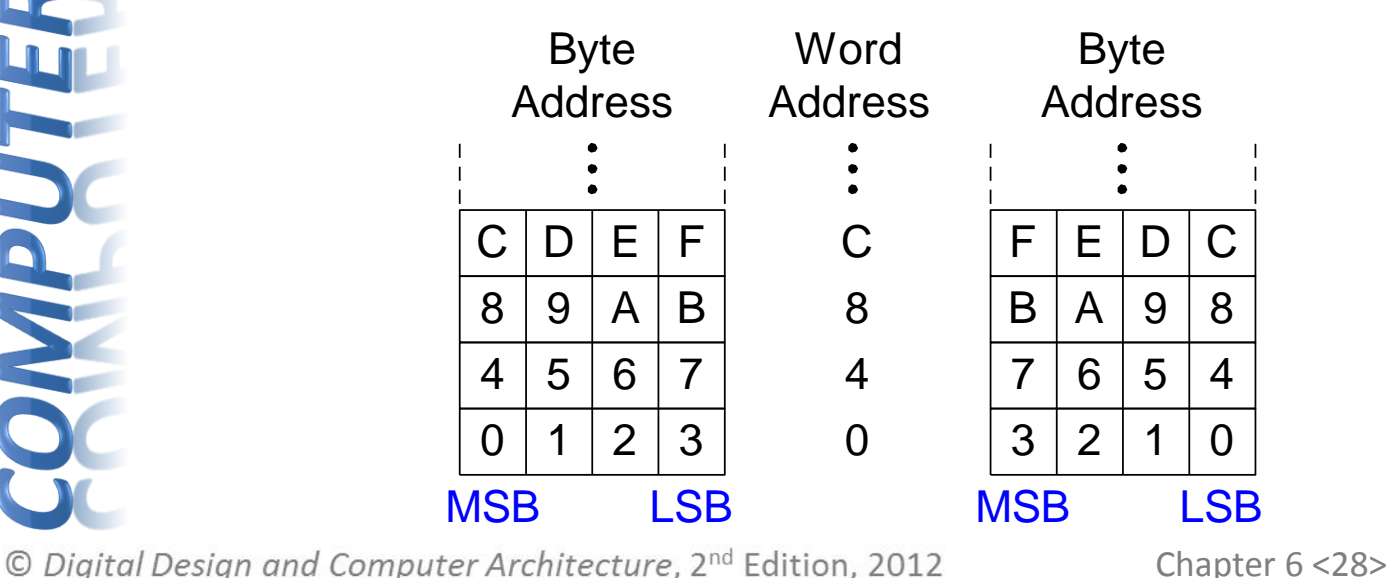

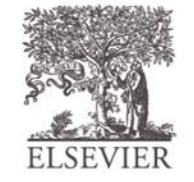

## Big-Endian & Little-Endian Memory

- Jonathan Swift's *Gulliver's Travels*: the Little-Endians broke their eggs on the little end of the egg and the Big-Endians broke their eggs on the big end
- It doesn't really matter which addressing type used except when the two systems need to share data!

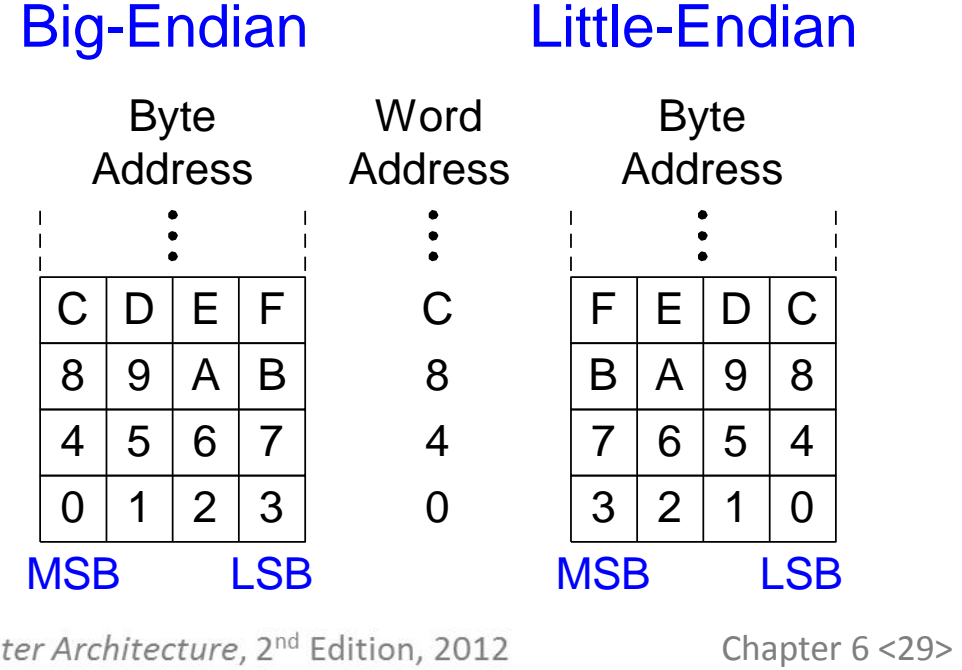

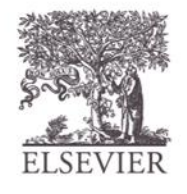

### Big-Endian & Little-Endian Example

- Suppose \$t0 initially contains 0x23456789
- After following code runs on big-endian system, what value is  $$s0$ ?
- In a little-endian system?

sw \$t0, 0(\$0)

lb \$s0, 1(\$0)

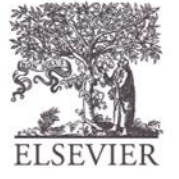

### Big-Endian & Little-Endian Example

- Suppose  $$t0$  initially contains  $0x23456789$
- After following code runs on big-endian system, what value is  $$s0$ ?
- In a little-endian system?

sw \$t0, 0(\$0)

lb \$s0, 1(\$0)

- Big-endian: 0x00000045
- Little-endian: 0x00000067

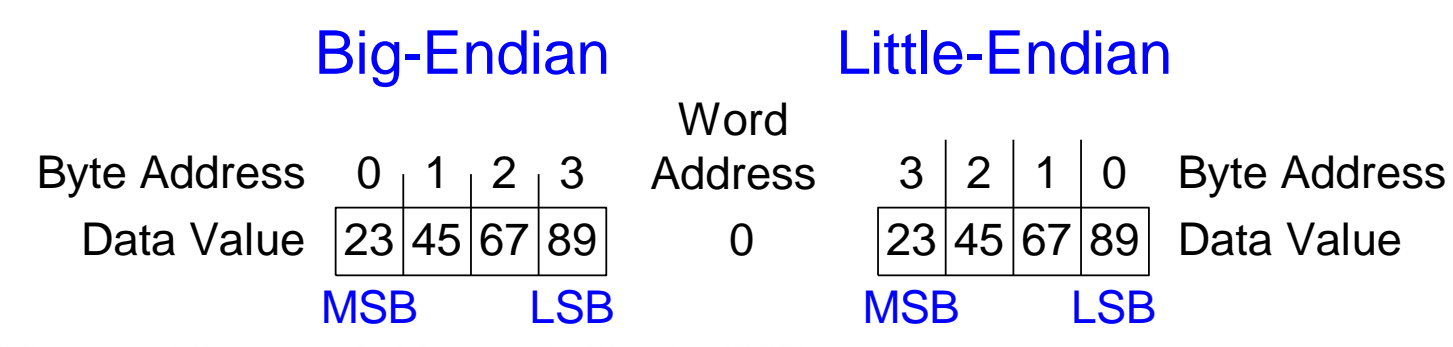

© Digital Design and Computer Architecture, 2<sup>nd</sup> Edition, 2012

Chapter 6 < 31>

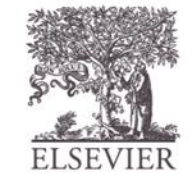

# Design Principle 4

#### **Good design demands good compromises**

- Multiple instruction formats allow flexibility
	- add, sub: use 3 register operands
	- $\mathsf{Lw}$ , sw: use 2 register operands and a constant
- Number of instruction formats kept small
	- to adhere to design principles 1 and 3 (simplicity favors regularity and smaller is faster).

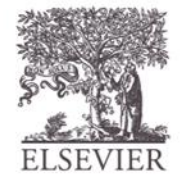

## Operands: Constants/Immediates

1w and sw use constants or *immediates*<br>
immediately available from instruction<br>
16-bit two's complement number<br>
addi: add immediate<br>
Subtract immediate (subi) necessary?<br>
C Code<br>  $\begin{array}{c}\n\bullet \\
\bullet \\
\bullet \\
\bullet \\
\bullet \\
\bullet \\
\bullet \\
\bullet \\
\bullet \\
\bullet \\
\bullet$ *immediately* available from instruction 16-bit two's complement number • addi: add immediate Subtract immediate (subi) necessary?

#### **C Code**

$$
a = a + 4;
$$

#### $b = a - 12$ ;

#### **MIPS assembly code**

 $#$  \$s0 = a, \$s1 = b addi \$s0, \$s0, 4 addi \$s1, \$s0, -12

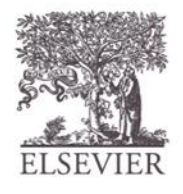

# Machine Language

- Binary representation of instructions
- Computers only understand 1's and 0's
- 32-bit instructions
	- Simplicity favors regularity: 32-bit data & instructions
- 3 instruction formats:
	- **R-Type:**register operands
	- **I-Type:** immediate operand
	- **J-Type:** for jumping (discuss later)

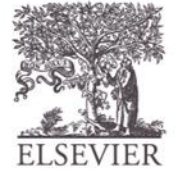

# R-Type

- Register-type
- 3 register operands:
	- rs, rt: source registers
	- rd: destination register
- Other fields:
	- op: the *operation code* or *opcode* (0 for R-type instructions)
	- funct: the *function* 
		- with opcode, tells computer what operation to perform
	- shamt: the *shift amount* for shift instructions, otherwise it's 0

#### **R-Type**

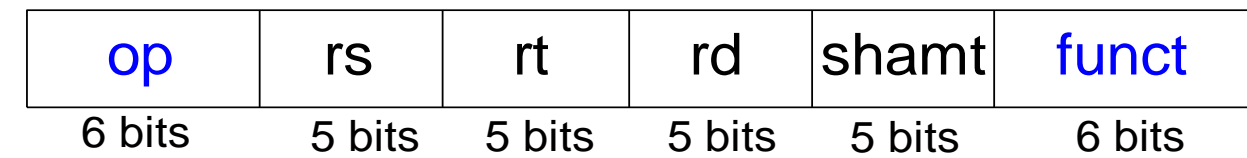

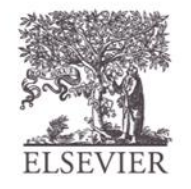

## R-Type Examples

Assembly Code

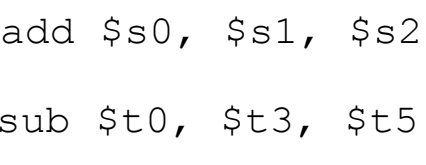

#### 0 17 18 16 0 32 Field Values 0 11 13 8 0 34 op rs rt rd shamt funct 6 bits 5 bits 5 bits 5 bits 5 bits 6 bits

#### Machine Code

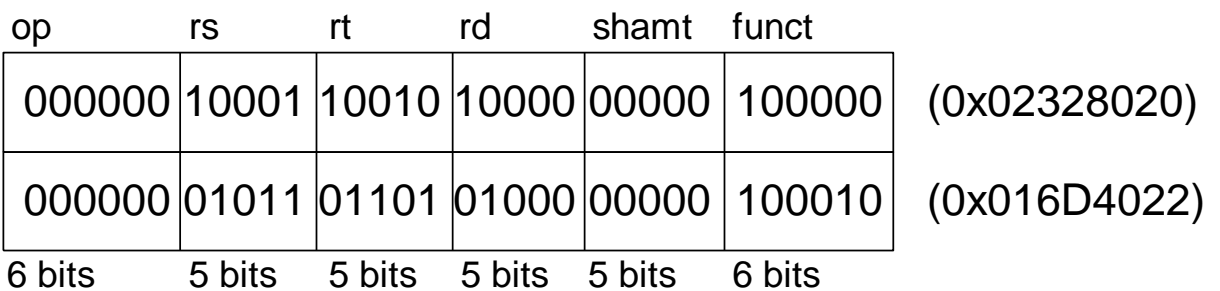

**Note** the order of registers in the assembly code:

add rd, rs, rt

© Digital Design and Computer Architecture, 2<sup>nd</sup> Edition, 2012

Chapter 6 <36>
## I-Type

- Immediate-type
- 3 operands:
	- rs, rt: register operands
	- imm: 16-bit two's complement immediate
- Other fields:
	- op: the opcode
	- Simplicity favors regularity: all instructions have opcode
	- Operation is completely determined by opcode

### op rs rt imm 6 bits 5 bits 5 bits 16 bits **I-Type**

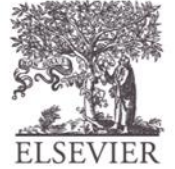

### I-Type Examples

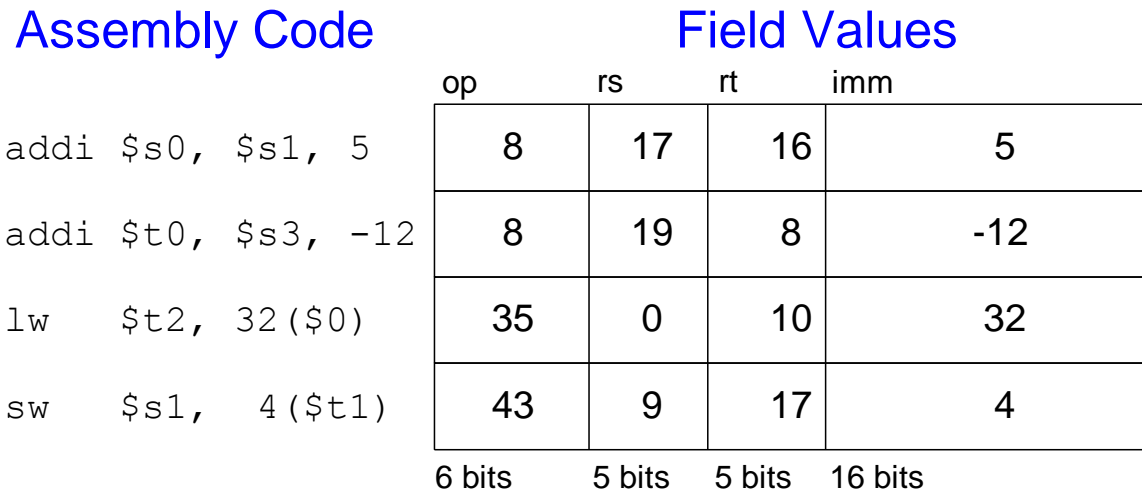

**Note** the differing order of registers in assembly and machine codes:

addi rt, rs, imm

lw rt, imm(rs)

sw rt, imm(rs)

#### Machine Code

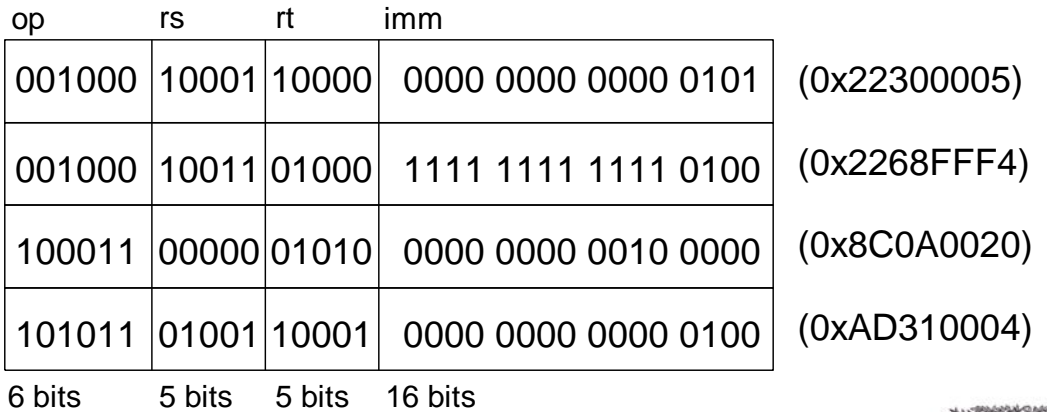

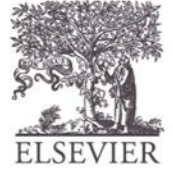

### Machine Language: J-Type

- Jump-type
- 26-bit address operand  $(\text{addr})$
- Used for jump instructions  $(j)$

### **J-Type**

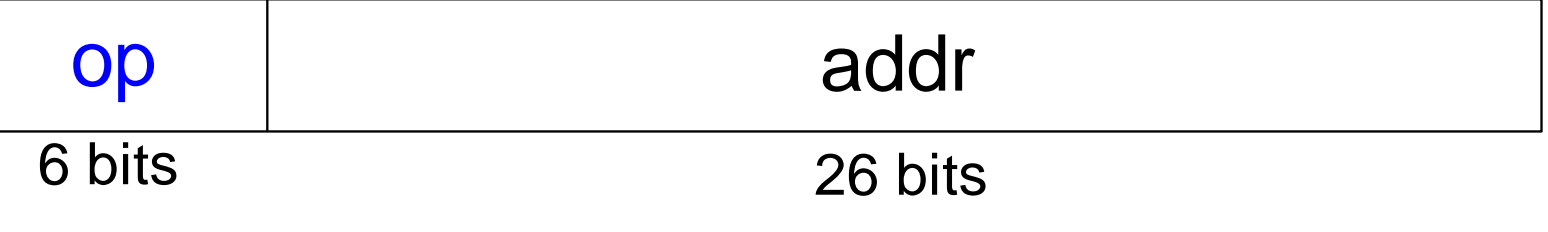

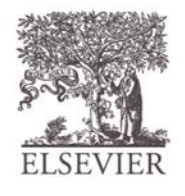

### Review: Instruction Formats

**R-Type**

| op        | rs      | rt            | rd      | shamt  | funct  |
|-----------|---------|---------------|---------|--------|--------|
| 6 bits    | 5 bits  | 5 bits        | 5 bits  | 5 bits | 6 bits |
|           |         | <b>I-Type</b> |         |        |        |
| op        | rs      | rt            | imm     |        |        |
| 6 bits    | 5 bits  | 5 bits        | 16 bits |        |        |
|           |         | J-Type        |         |        |        |
| <b>Op</b> | addr    |               |         |        |        |
| 6 bits    | 26 bits |               |         |        |        |

© Digital Design and Computer Architecture, 2<sup>nd</sup> Edition, 2012

Chapter 6 <40>

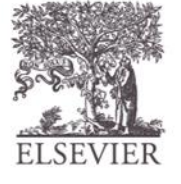

## Power of the Stored Program

- 32-bit instructions & data stored in memory
- Sequence of instructions: only difference between two applications
	- To run a new program:
		- No rewiring required
		- Simply store new program in memory
- Program Execution:
	- Processor *fetches* (reads) instructions from memory in sequence
	- Processor performs the specified operation

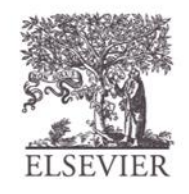

# The Stored Program

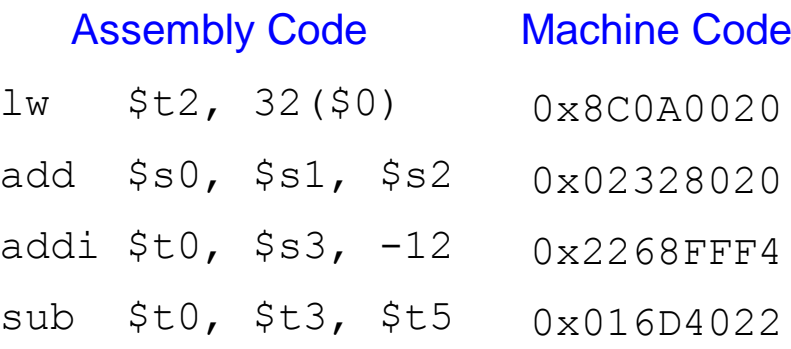

#### Stored Program

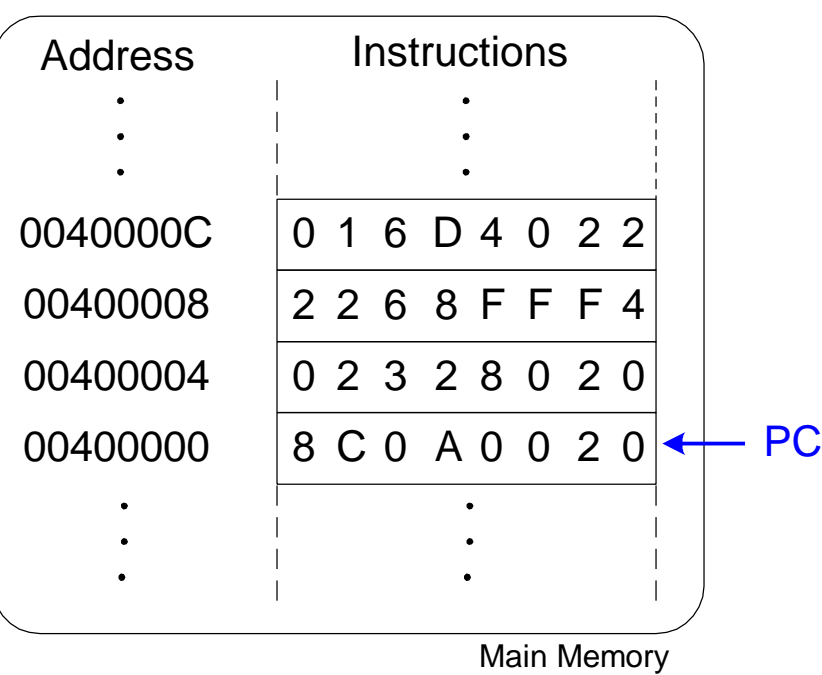

### **Program Counter (PC):** keeps track of current instruction

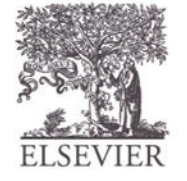

© Digital Design and Computer Architecture, 2<sup>nd</sup> Edition, 2012

Chapter 6 <42>

# Interpreting Machine Code

- Start with opcode: tells how to parse rest
- If opcode all  $0$ 's
	- R-type instruction
	- Function bits tell operation
- **Otherwise**

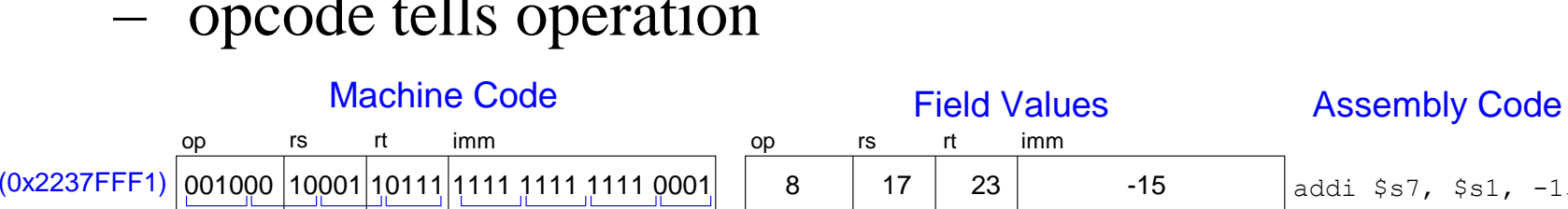

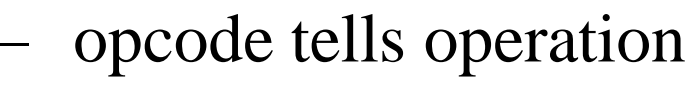

2 2 3 7 F F F 1

0 2 F 3 4 0 2 2

op rs rt rd shamt funct

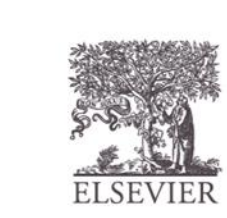

addi \$s7, \$s1, -15

© Digital Design and Computer Architecture, 2<sup>nd</sup> Edition, 2012

op rs rt rd shamt funct

### Programming

- High-level languages:
	- e.g., C, Java, Python
	- Written at higher level of abstraction
- Common high-level software constructs:
	- if/else statements
	- for loops
	- while loops
	- arrays
	- function calls

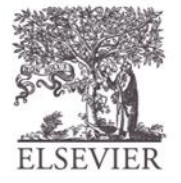

### Ada Lovelace, 1815-1852

- Wrote the first computer program
- Her program calculated the Bernoulli numbers on Charles Babbage's Analytical Engine
- She was the only legitimate child of the poet Lord Byron

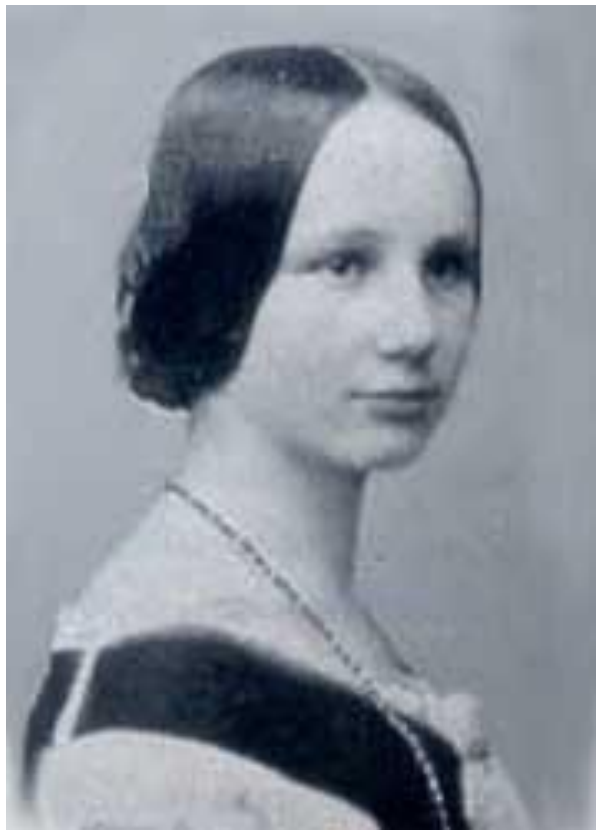

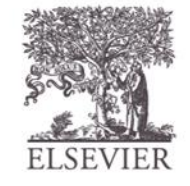

### Logical Instructions

### • **and, or, xor, nor**

- and: useful for **masking** bits
	- Masking all but the least significant byte of a value:  $0xF234012F$  AND  $0x000000FF = 0x0000002F$
- or: useful for **combining** bit fields
	- Combine 0xF2340000 with 0x000012BC: 0xF2340000 OR 0x000012BC = 0xF23412BC
- nor: useful for **inverting** bits:
	- A NOR  $$0 = NOT A$

### • **andi, ori, xori**

- 16-bit immediate is zero-extended (*not* sign-extended)
- nori not needed

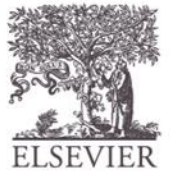

#### Source Registers

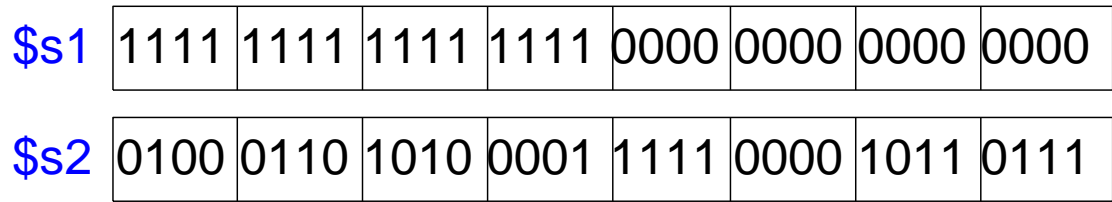

#### Assembly Code **Result**

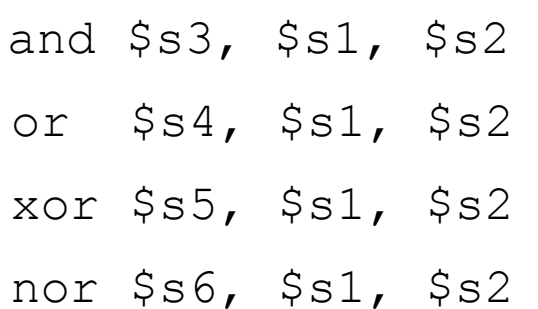

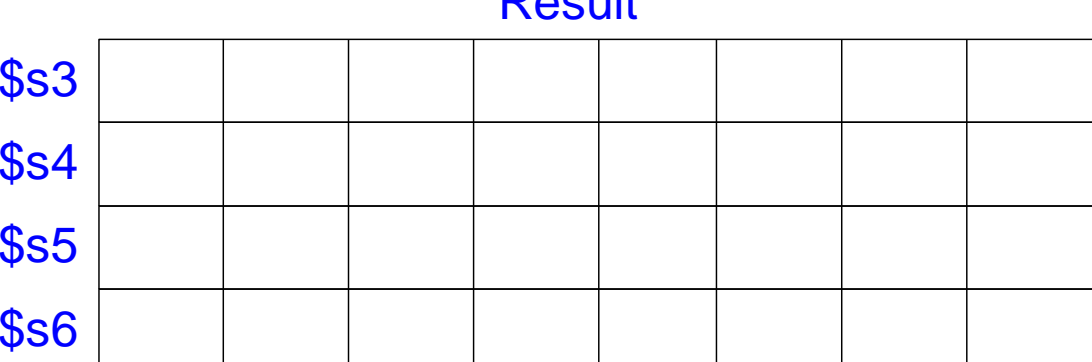

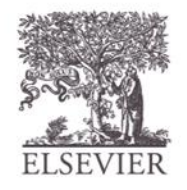

#### Source Registers

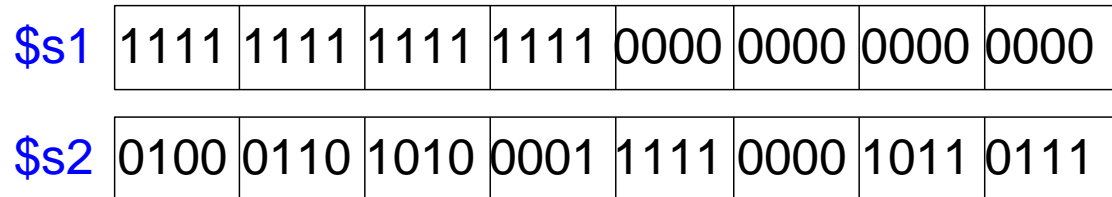

#### Assembly Code Result

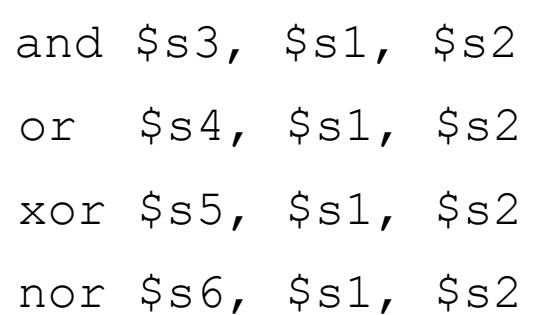

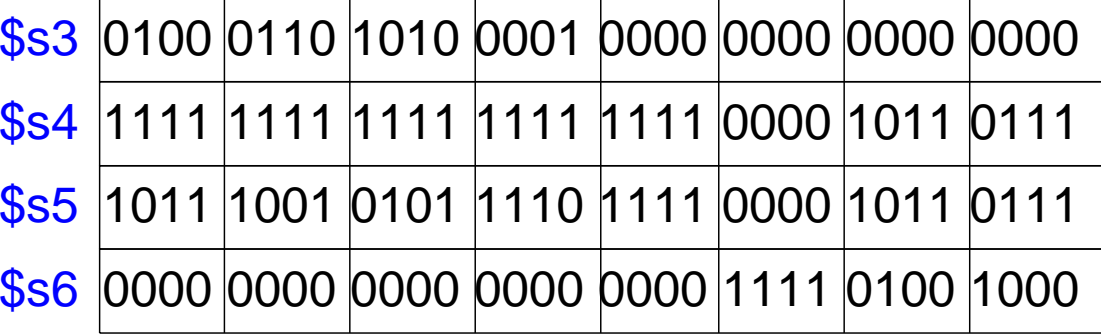

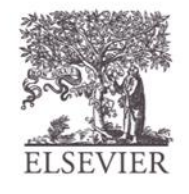

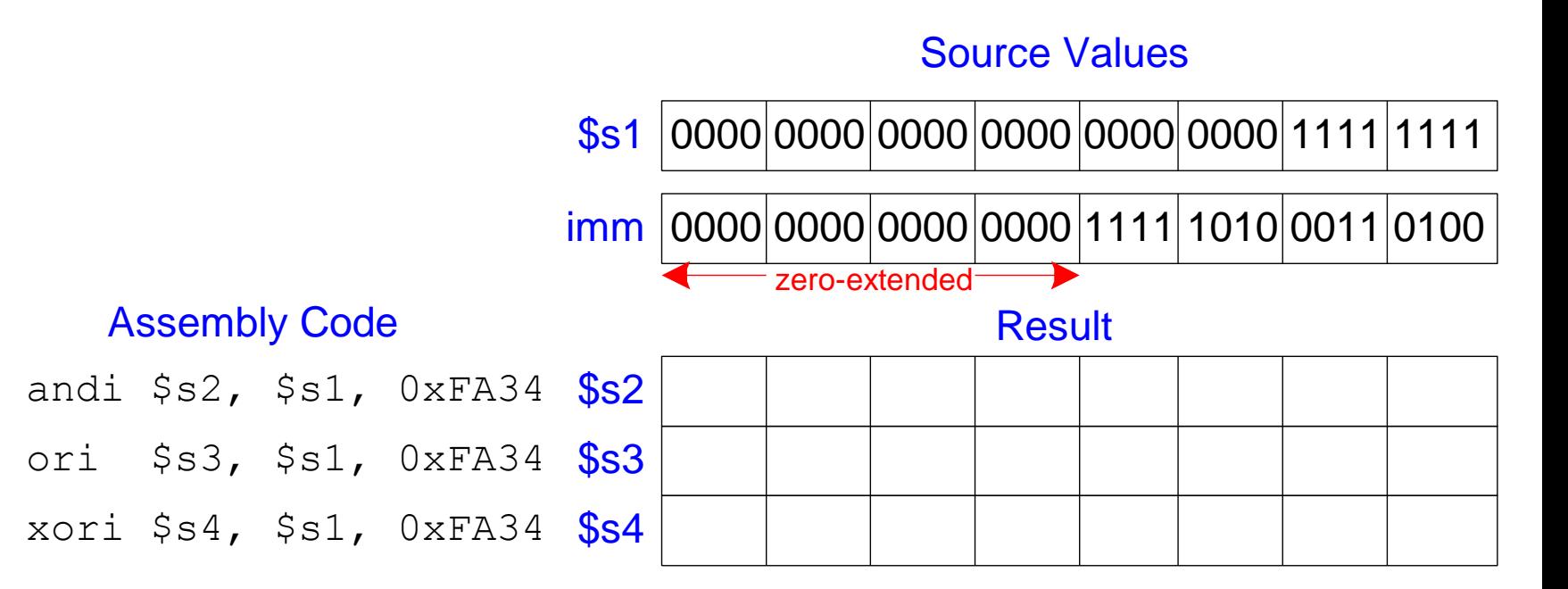

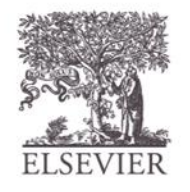

© Digital Design and Computer Architecture, 2<sup>nd</sup> Edition, 2012

Chapter 6 <49>

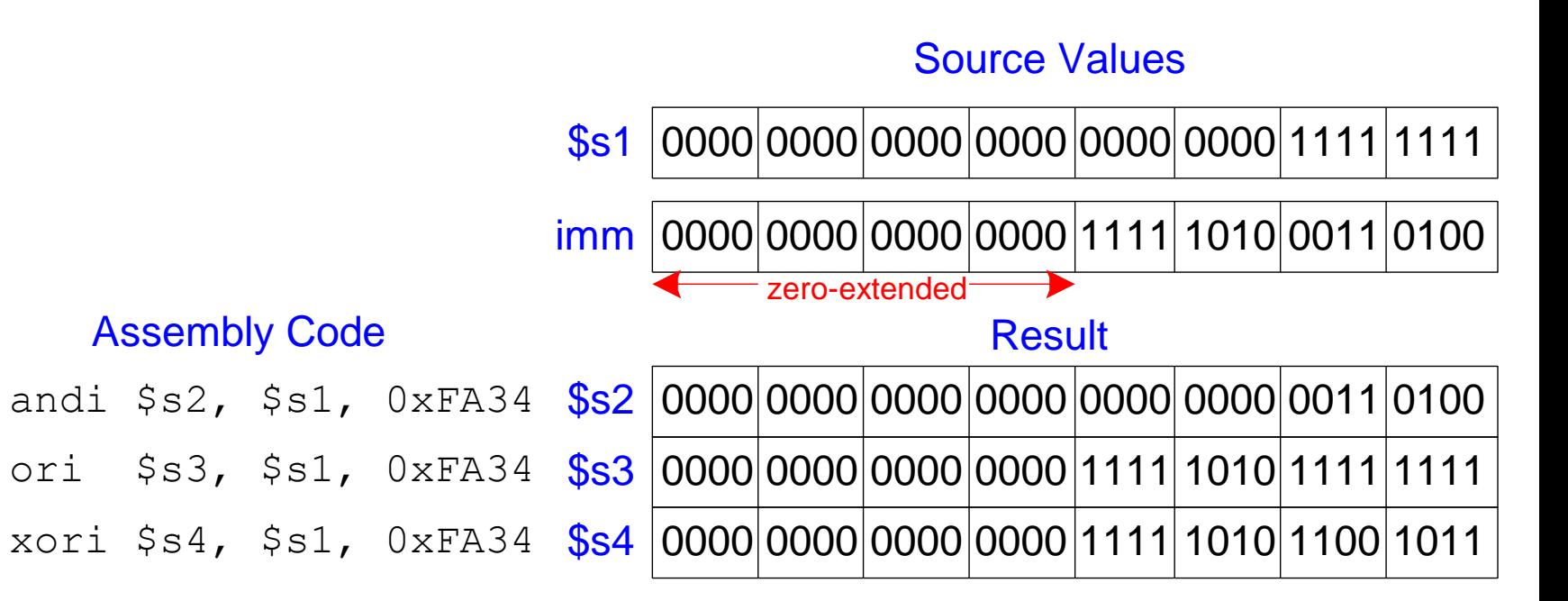

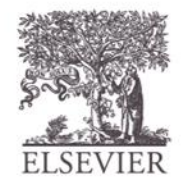

© Digital Design and Computer Architecture, 2<sup>nd</sup> Edition, 2012

Chapter 6 <50>

### Shift Instructions

- sll: shift left logical
	- **Example:** sll \$t0, \$t1, 5 # \$t0 <= \$t1 << 5
- srl: shift right logical
	- **Example:** srl \$t0, \$t1, 5 # \$t0 <= \$t1 >> 5
- sra: shift right arithmetic
	- **Example:** sra \$t0, \$t1, 5 # \$t0 <= \$t1 >>> 5

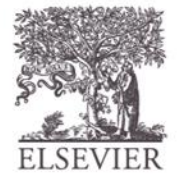

### Variable Shift Instructions

- $s11v:$  shift left logical variable
- **Example:** sllv \$t0, \$t1, \$t2 # \$t0 <= \$t1 << \$t2
- $srlv:$  shift right logical variable
	- **Example:** srlv \$t0, \$t1, \$t2 # \$t0 <= \$t1 >> \$t2
- srav: shift right arithmetic variable
	- **Example:** srav  $$t0$ ,  $$t1$ ,  $$t2$  #  $$t0$  <=  $$t1$  >>>  $$t2$

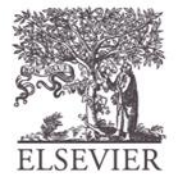

### Shift Instructions

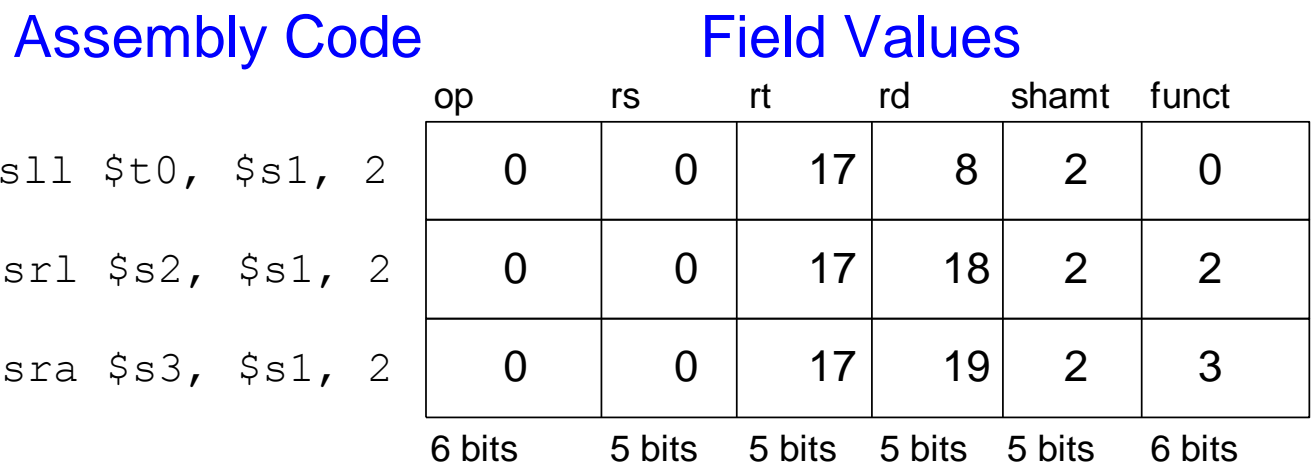

### Machine Code

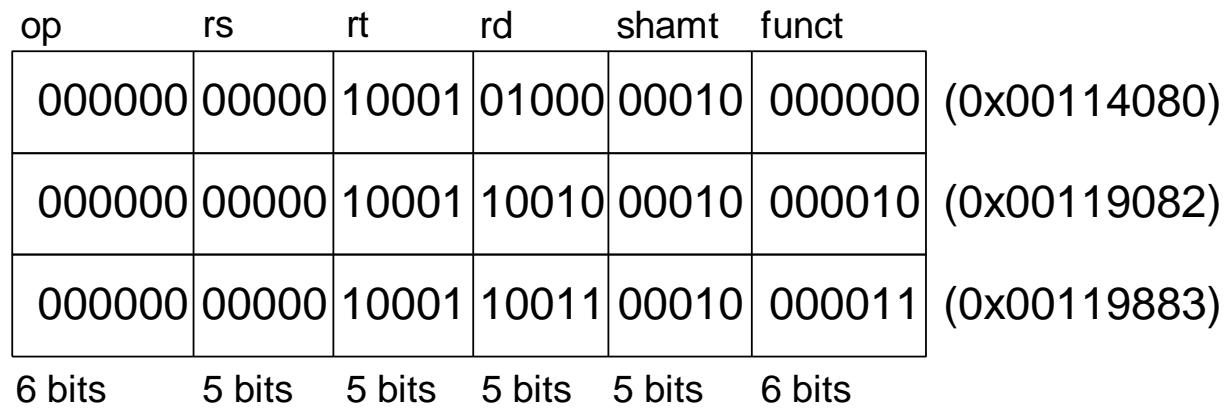

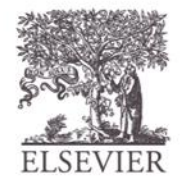

### Generating Constants

16-bit constants using addi:

### **C Code**

// int is a 32-bit signed word int  $a = 0 \times 4f3c$ ;

**MIPS assembly code**

 $#$  \$s0 = a addi \$s0, \$0, 0x4f3c

• 32-bit constants using load upper immediate (lui) and ori:

**C Code**

int  $a = 0 \times FEDC8765$ ;

#### **MIPS assembly code**

 $#$  \$s0 = a lui \$s0, 0xFEDC ori \$s0, \$s0, 0x8765

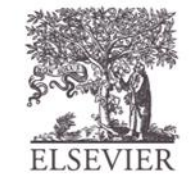

## Multiplication, Division

- Special registers:  $\log$ , hi
- $32 \times 32$  multiplication, 64 bit result
	- mult \$s0, \$s1
	- $-$  Result in  $\{hi,lo\}$
	- 32-bit division, 32-bit quotient, remainder
		- $-$  div  $$s0$ ,  $$s1$
		- $-$  Quotient in  $\perp \circ$
		- Remainder in hi
- Moves from  $l_0/h$  is pecial registers
	- mflo \$s2
	- mfhi \$s3

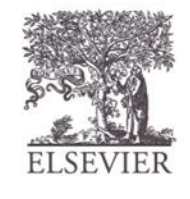

# Branching

- Execute instructions out of sequence
- Types of branches:
	- **Conditional**
		- branch if equal (beq)
		- branch if not equal (bne)
	- **Unconditional**
		- jump  $(j)$
		- jump register  $(jr)$
		- jump and link  $(jail)$

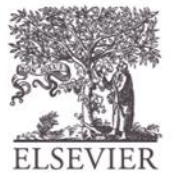

### Review: The Stored Program

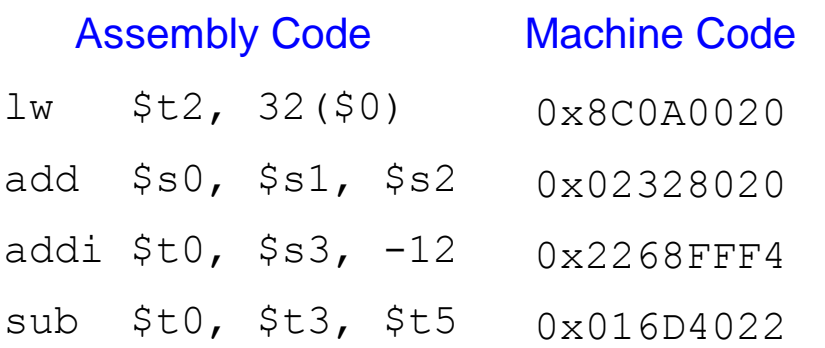

#### Stored Program

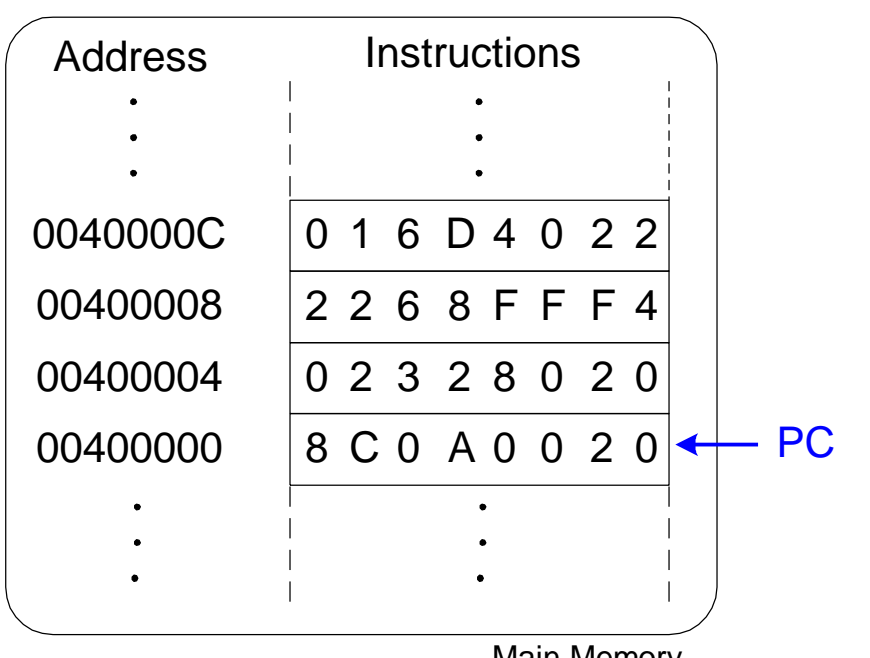

Main Memory<br>© Digital Design and Computer Architecture, 2<sup>nd</sup> Edition, 2012

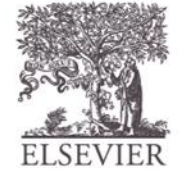

## Conditional Branching (beq)

### **# MIPS assembly**

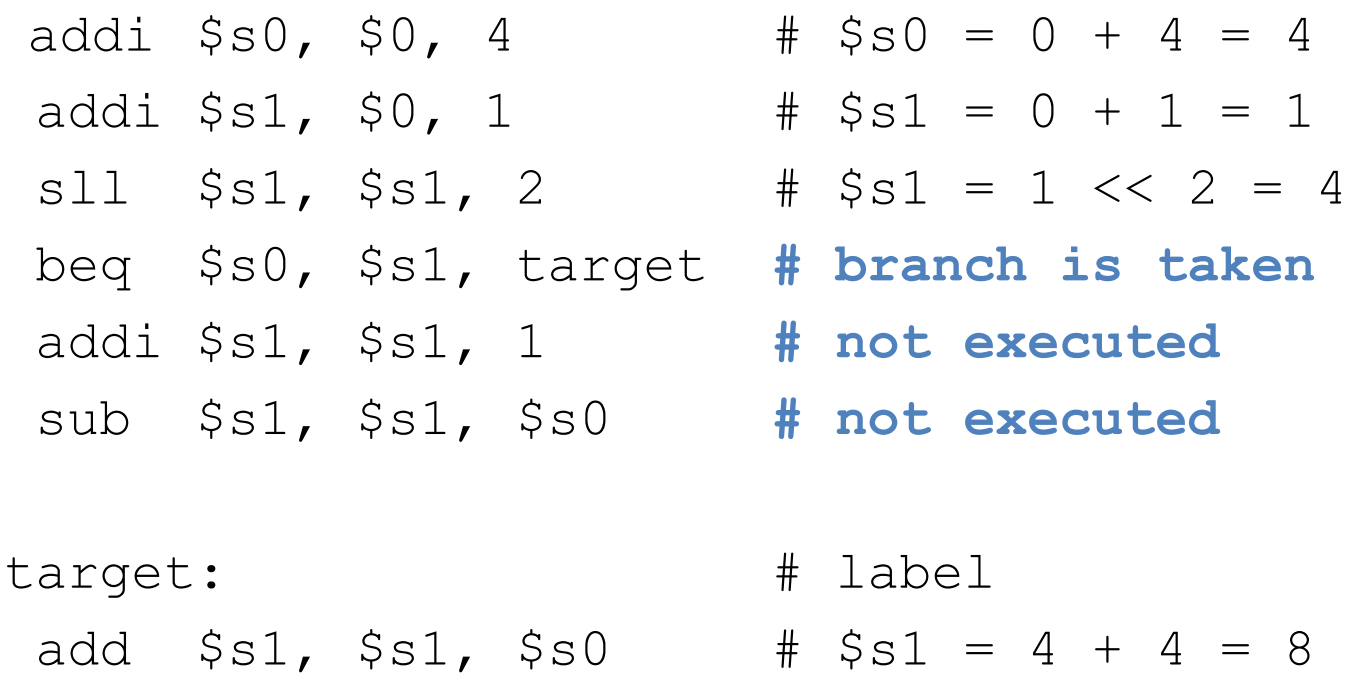

**Labels** indicate instruction location. They can't be reserved words and must be followed by colon (:)

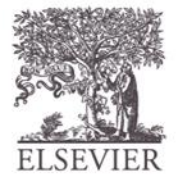

## The Branch Not Taken (bne)

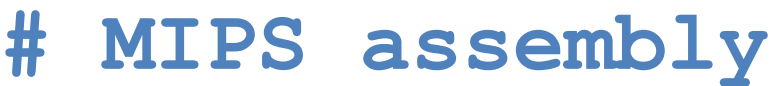

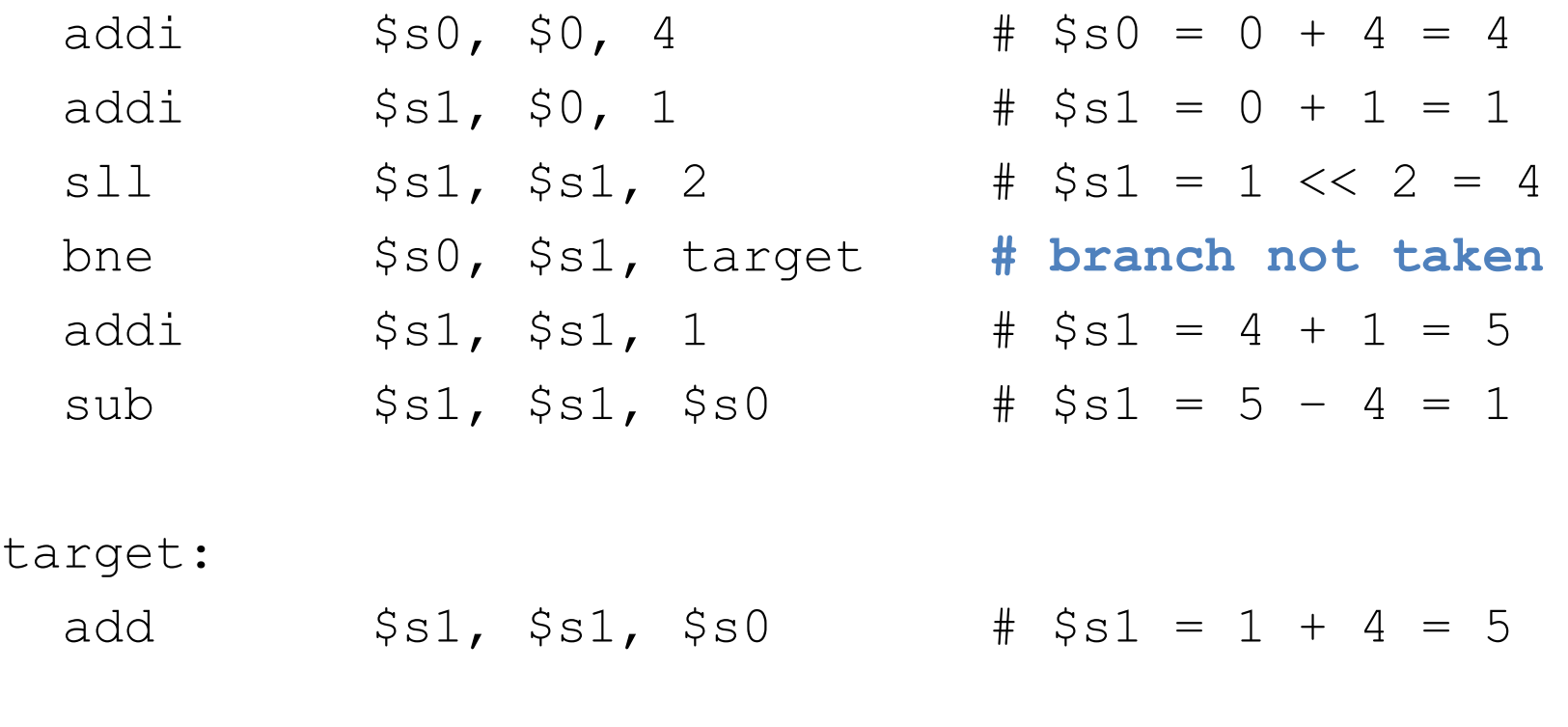

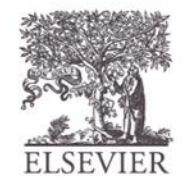

© Digital Design and Computer Architecture, 2<sup>nd</sup> Edition, 2012

Chapter 6 <59>

## Unconditional Branching (j)

### **# MIPS assembly**

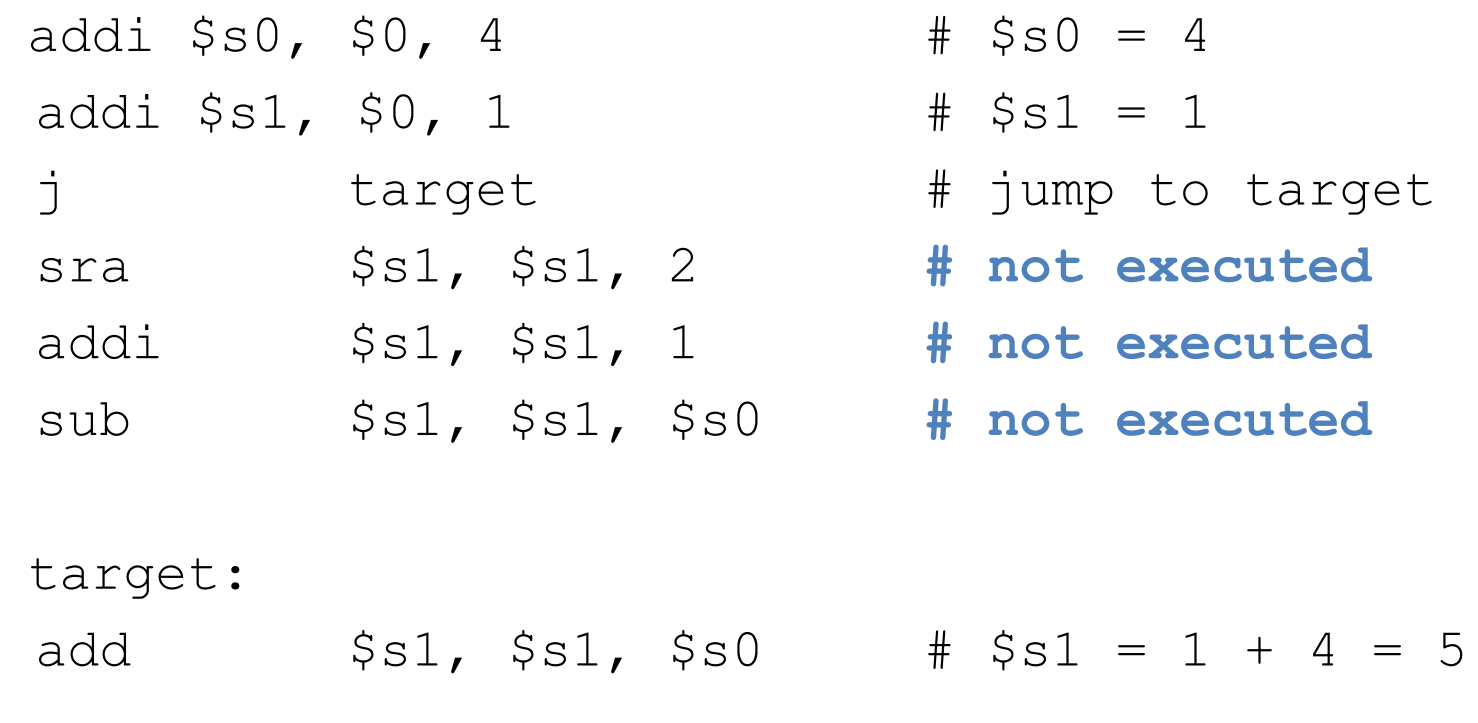

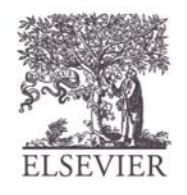

© Digital Design and Computer Architecture, 2<sup>nd</sup> Edition, 2012

Chapter  $6 < 60$ 

## Unconditional Branching  $(jr)$

**# MIPS assembly**

**0x00002000** addi \$s0, \$0, 0x2010 **0x00002004** jr \$s0 **0x00002008** addi \$s1, \$0, 1 **0x0000200C** sra \$s1, \$s1, 2 **0x00002010** lw \$s3, 44(\$s1)

jr is an **R-type** instruction.

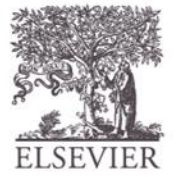

© Digital Design and Computer Architecture, 2<sup>nd</sup> Edition, 2012

Chapter  $6 < 61$ 

### High-Level Code Constructs

- if statements
- if/else statements
- while **loops**
- for loops

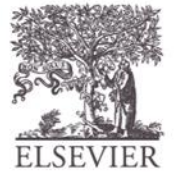

### If Statement

**C Code**

#### if  $(i == j)$  $f = g + h;$

 $f = f - i;$ 

#### **MIPS assembly code**

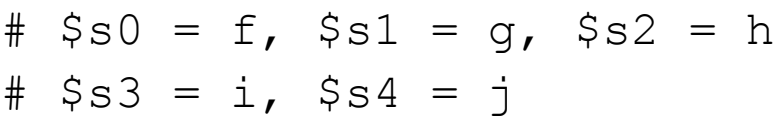

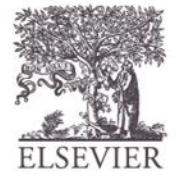

### If Statement

**C Code**

if  $(i == j)$  $f = g + h;$ 

 $f = f - i;$ 

#### **MIPS assembly code**

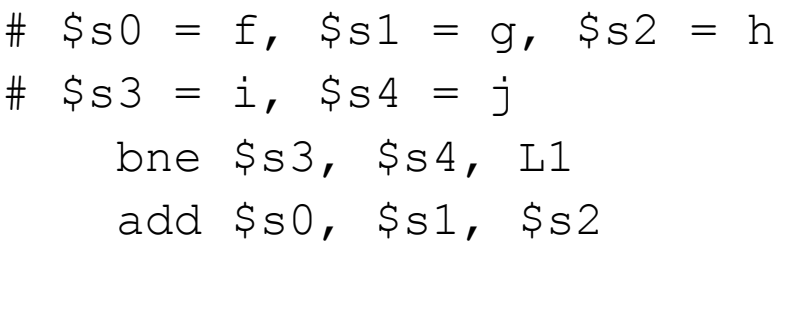

L1: sub \$s0, \$s0, \$s3

Assembly tests opposite case  $(i \mid = j)$  of high-level code  $(i \mid == j)$ 

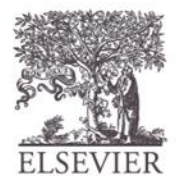

© Digital Design and Computer Architecture, 2<sup>nd</sup> Edition, 2012

Chapter  $6 < 64$ 

### If/Else Statement

**C Code**

### **MIPS assembly code**

if  $(i == j)$  $f = g + h;$ else

 $f = f - i;$ 

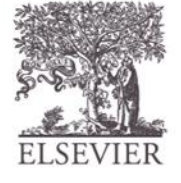

### If/Else Statement

**C Code**

$$
if (i == j)
$$
  
\n
$$
f = g + h;
$$
  
\nelse  
\n
$$
f = f - i;
$$

#### **MIPS assembly code**

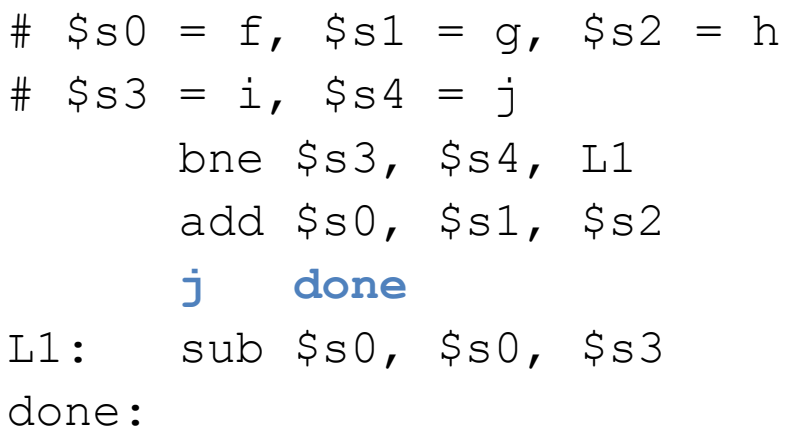

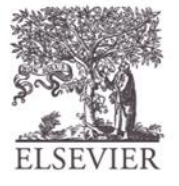

}

### While Loops

#### **C Code**

```
// determines the power
// of x such that 2^x = 128int pow = 1;
int x = 0;
```

```
while (pow != 128) {
 pow = pow * 2;
```

```
x = x + 1;
```
**Assembly tests for the opposite case (pow == 128) of the C code (pow != 128).**

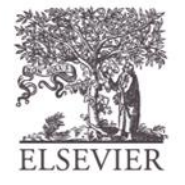

© Digital Design and Computer Architecture, 2<sup>nd</sup> Edition, 2012

**MIPS assembly code**

}

### While Loops

```
C Code
// determines the power # $s0 = pow, $s1 = x
// of x such that 2^x = 128int pow = 1;
int x = 0;
```

```
while (pow != 128) {
pow = pow * 2;x = x + 1;
```
#### **MIPS assembly code**

```
addi $s0, $0, 1
       add $s1, $0, $0
       addi $t0, $0, 128
while: beq $s0, $t0, done
       sll $s0, $s0, 1
       addi $s1, $s1, 1
       j while
done:
```
**Assembly tests for the opposite case (pow == 128) of the C code (pow != 128).**

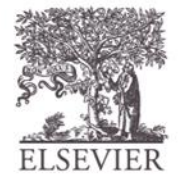

© Digital Design and Computer Architecture, 2<sup>nd</sup> Edition, 2012

Chapter 6 <68>

### For Loops

**for (initialization; condition; loop operation) statement**

- initialization: executes before the loop begins
- **condition:** is tested at the beginning of each iteration
- **loop operation: executes at the end of each iteration**
- **statement:** executes each time the condition is met

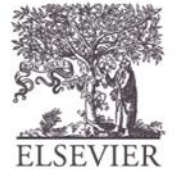

### For Loops

#### **High-level code**

```
// add the numbers from 0 to 9 # $s0 = i, $s1 = sum
int sum = 0;
int i;
```

```
for (i=0; i!=10; i = i+1) {
  sum = sum + i;
```
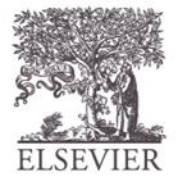

© Digital Design and Computer Architecture, 2<sup>nd</sup> Edition, 2012

**MIPS assembly code**

}

### For Loops

#### **C Code**

```
// add the numbers from 0 to 9
int sum = 0;int i;
```
for  $(i=0; i!=10; i = i+1)$  {

 $sum = sum + i;$ 

#### **MIPS assembly code**

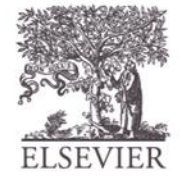

}

### For Loops

#### **C Code**

// add the numbers from 0 to 9 int sum =  $0;$ int i;

for  $(i=0; i!=10; i = i+1)$  {  $sum = sum + i;$ 

#### **MIPS assembly code**

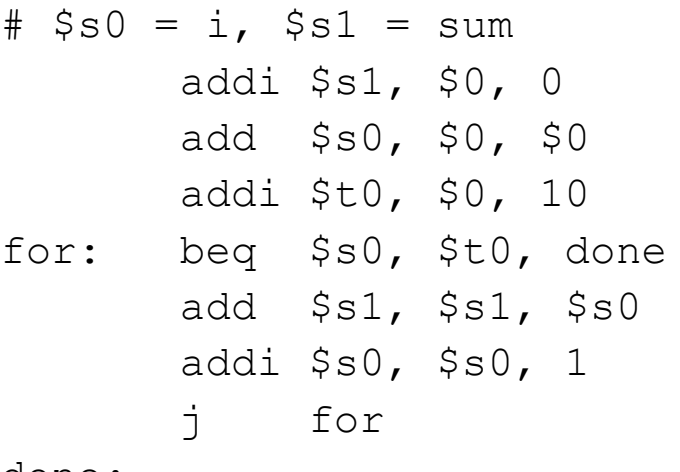

done:

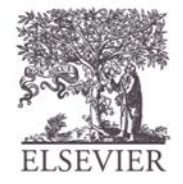

© Digital Design and Computer Architecture, 2<sup>nd</sup> Edition, 2012

Chapter 6 <72>
}

## Less Than Comparison

**C Code**

```
// add the powers of 2 from 1 
// to 100
int sum = 0;
int i;
```

```
for (i=1; i < 101; i = i*2) {
 sum = sum + i;
```
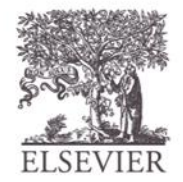

© Digital Design and Computer Architecture, 2<sup>nd</sup> Edition, 2012

Chapter 6 <73>

**MIPS assembly code**

}

## Less Than Comparison

#### **C Code**

// add the powers of 2 from 1 // to 100 int sum =  $0$ ; int i;

for  $(i=1; i < 101; i = i*2)$  {  $sum = sum + i;$ 

#### **MIPS assembly code**

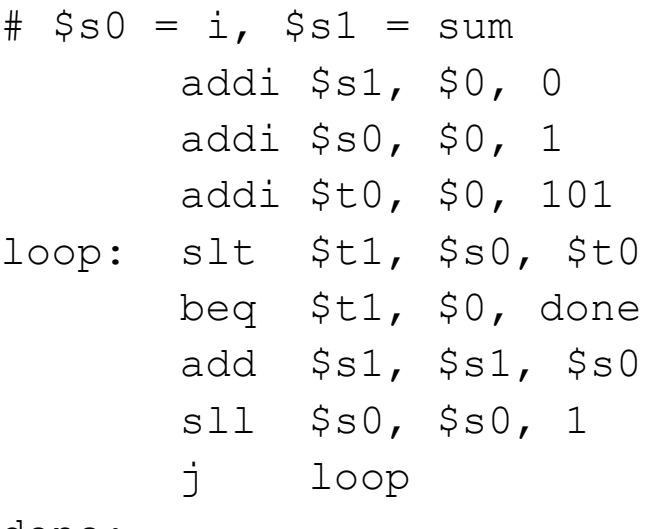

done:

 $$t1 = 1 \text{ if } i < 101$$ 

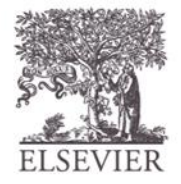

#### Arrays

- Access large amounts of similar data
- Index: access each element
- **Size**: number of elements

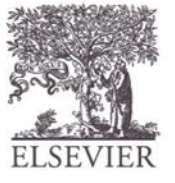

#### Arrays

- 5-element array
- **Base address** = 0x12348000 (address of first element, array[0])
- First step in accessing an array: load base address into a register

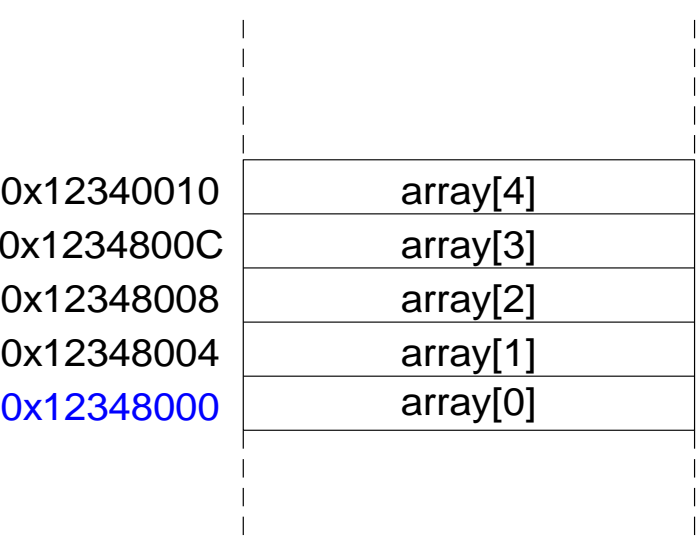

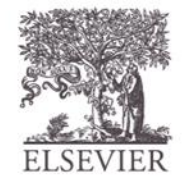

#### **Accessing Arrays**

#### **// C Code**

```
int array[5];
array[0] = array[0] * 2;array[1] = array[1] * 2;
```
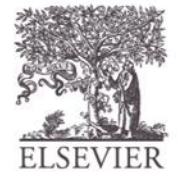

#### Accessing Arrays

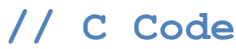

```
int array[5];
array[0] = array[0] * 2;array[1] = array[1] * 2;
```
#### **# MIPS assembly code**

```
# array base address = $s0
```
lui \$s0, 0x1234 # 0x1234 in upper half of \$S0 ori \$s0, \$s0, 0x8000 # 0x8000 in lower half of \$s0

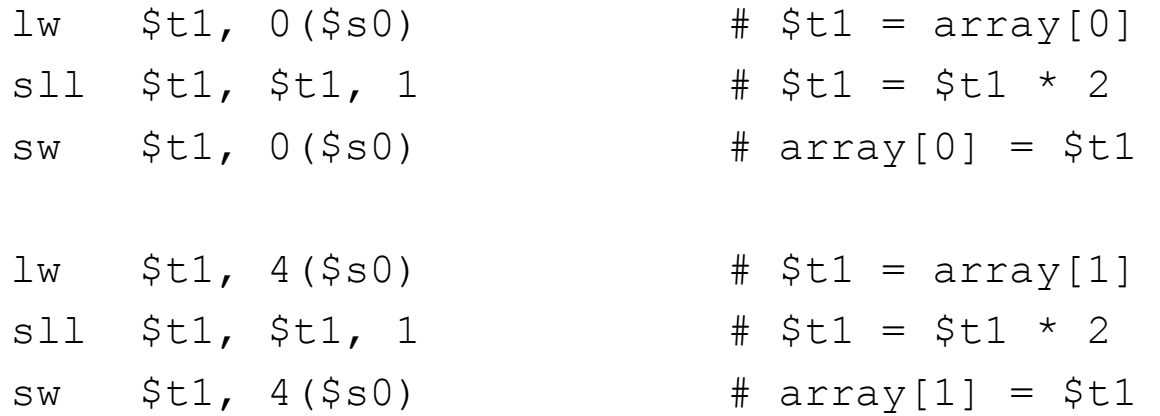

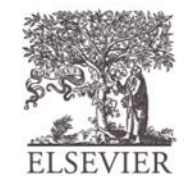

## Arrays using For Loops

#### **// C Code**

```
int array[1000];
int i;
```

```
for (i=0; i < 1000; i = i + 1)array[i] = array[i] * 8;
```
**# MIPS assembly code**

# \$s0 = array base address, \$s1 = i

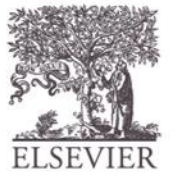

#### Arrays Using For Loops

**# MIPS assembly code**

- $#$  \$s0 = array base address, \$s1 = i
- # initialization code
	- $lui$  \$s0, 0x23B8 # \$s0 = 0x23B80000 ori \$s0, \$s0, 0xF000 # \$s0 = 0x23B8F000 addi  $$s1, $0, 0$  # i = 0 addi \$t2, \$0, 1000  $\#$  \$t2 = 1000

#### loop:

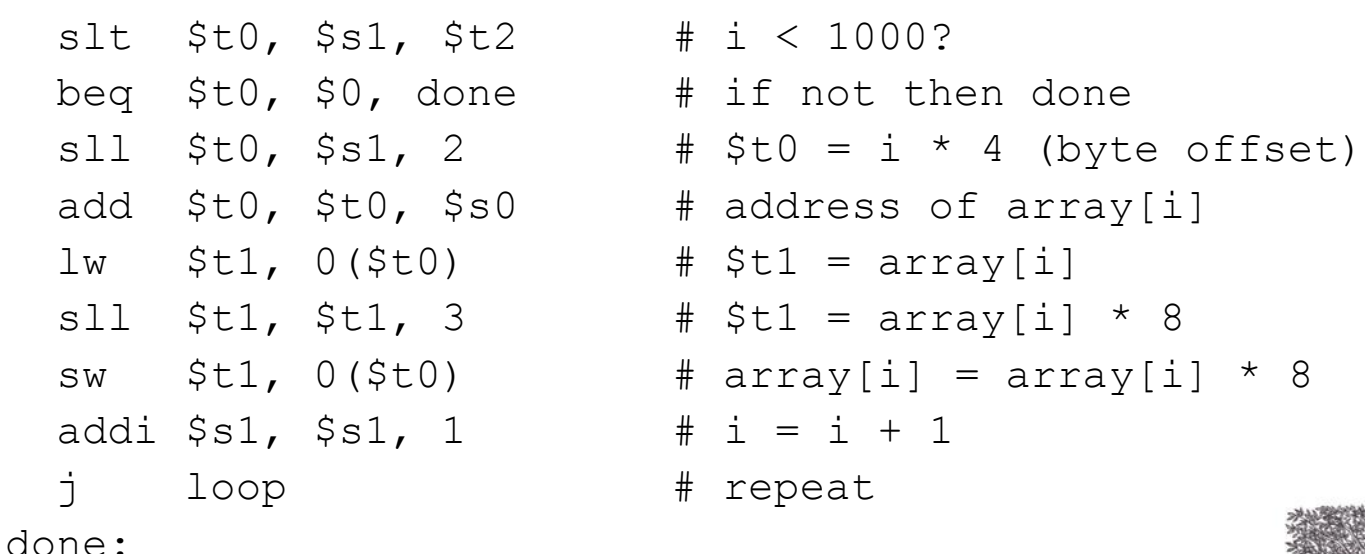

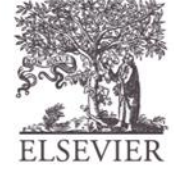

# ASCII Code

- *American Standard Code for Information Interchange*
- Each text character has unique byte value
	- $-$  For example, S = 0x53, a = 0x61, A = 0x41
	- Lower-case and upper-case differ by 0x20 (32)

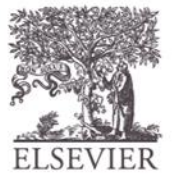

### Cast of Characters

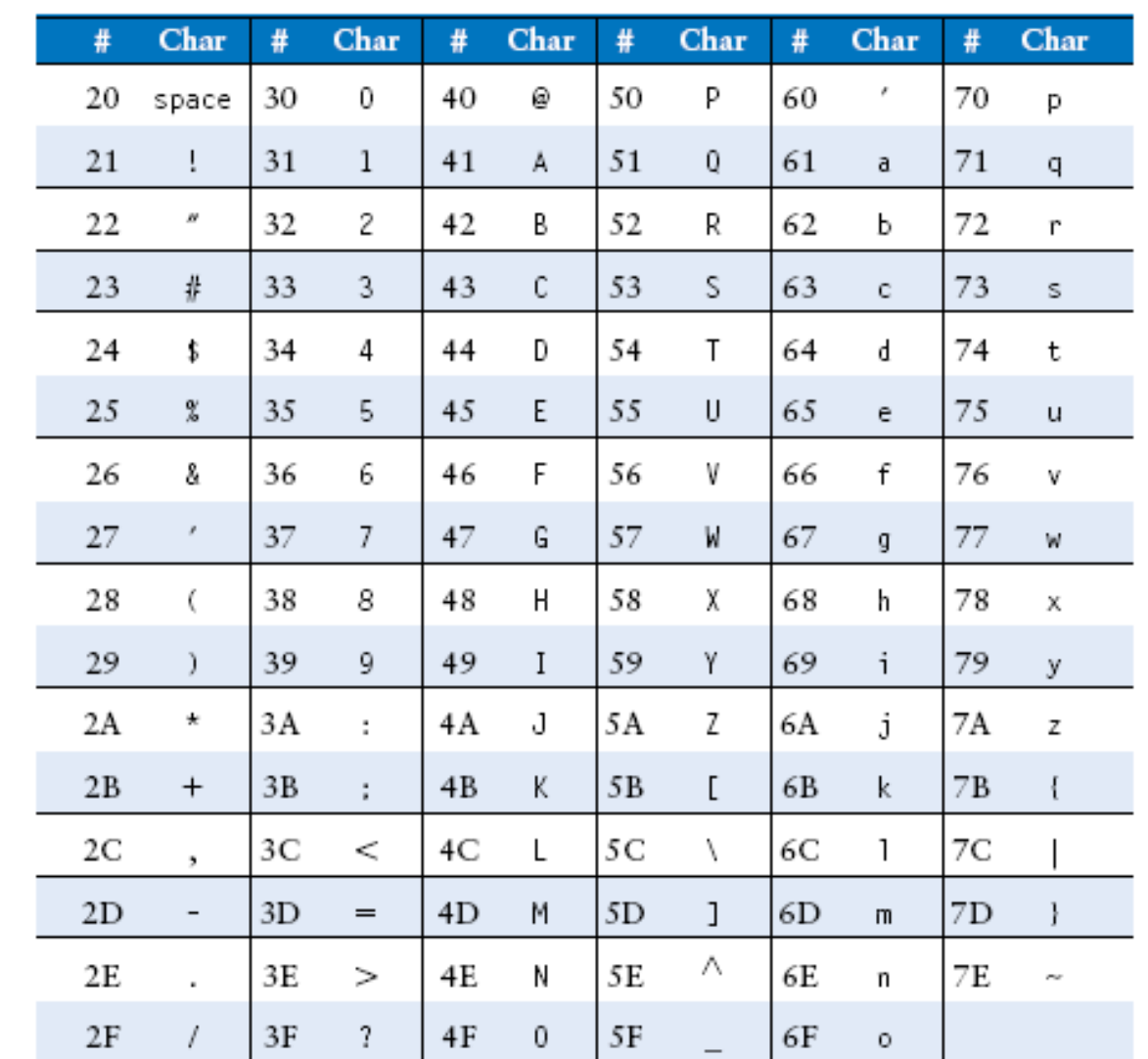

© Digital Design and Computer Architecture, 2<sup>nd</sup> Edition, 2012

Chapter 6 <82>

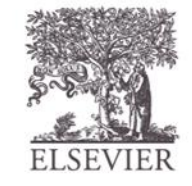

# Function Calls

- **Caller:** calling function (in this case, main)
- **Callee:** called function (in this case, sum)

#### **C Code**

```
void main()
{
  int y;
  y = sum(42, 7);...
}
int sum(int a, int b)
{
  return (a + b);
}
```
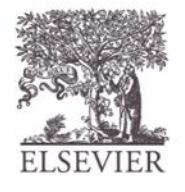

# Function Conventions

• **Caller:**

- passes **arguments** to callee
- jumps to callee

#### • **Callee:**

- **performs** the function
- **returns** result to caller
- **returns** to point of call
- **must not overwrite** registers or memory needed by caller

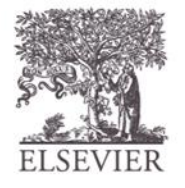

# MIPS Function Conventions

- **Call Function:** jump and link ( $\exists$  al)
- **Return** from function: jump register  $(\dagger r)$
- **Arguments**:  $\sin 0 \sin 3$
- **Return value:**  $$v0$

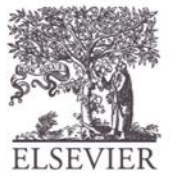

# Function Calls

**C Code** int main() {

}

}

simple();

 $a = b + c$ ;

void simple() { return;

#### **MIPS assembly code**

**0x00400200** main: jal simple **0x00400204** add \$s0, \$s1, \$s2 ...

**0x00401020** simple: jr \$ra

**void means that simple doesn't return a value**

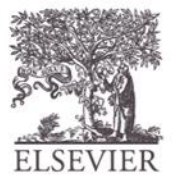

© Digital Design and Computer Architecture, 2<sup>nd</sup> Edition, 2012

Chapter 6 <86>

}

}

# Function Calls

**C Code** int main() {

> simple();  $a = b + c$ ;

void simple() { return;

#### **MIPS assembly code**

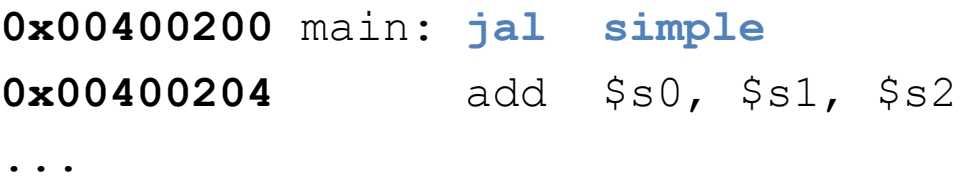

**0x00401020** simple: **jr \$ra**

**jal:** jumps to simple  $Sra = PC + 4 = 0x00400204$ 

**jr \$ra:** jumps to address in \$ra (0x00400204)

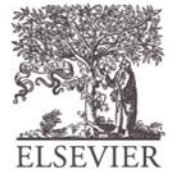

© Digital Design and Computer Architecture, 2<sup>nd</sup> Edition, 2012

Chapter 6 <87>

#### **MIPS conventions:**

- Argument values: \$a0 \$a3
- Return value:  $$v0$

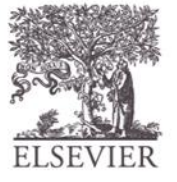

**C Code**

int main()

int y;

...

...

{

}

{

}

```
y = diffofsums(2, 3, 4, 5); // 4 arguments
```

```
int diffofsums(int f, int g, int h, int i)
```
int result;  $result = (f + q) - (h + i);$ return result;  $\frac{1}{1}$  return value

© Digital Design and Computer Architecture, 2<sup>nd</sup> Edition, 2012

Chapter 6 <89>

#### **MIPS assembly code**

 $#$  \$s0 = y

main:

```
...
  addi $a0, $0, 2 # argument 0 = 2addi \frac{1}{2}, \frac{1}{2}, \frac{1}{2} , \frac{1}{2} + argument 1 = 3
  addi $a2, $0, 4 # argument 2 = 4addi $a3, $0, 5 # argument 3 = 5jal diffofsums # call Function
  add $s0, $v0, $0 \# y = returned value...
# $s0 = result
diffofsums:
  add $t0, $a0, $a1 \# $t0 = f + qadd $t1, $a2, $a3 # $t1 = h + isub $s0, $t0, $t1 # result = (f + g) - (h + i)add $v0, $s0, $0 # put return value in $v0
  jr $ra # return to caller
```
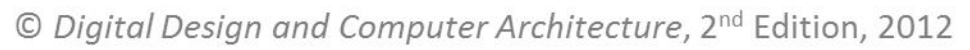

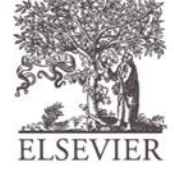

#### **MIPS assembly code**

```
# $s0 = result
diffofsums:
 add $t0, $a0, $a1 # $t0 = f + g
 add $t1, $a2, $a3 # $t1 = h + i
 sub $s0, $t0, $t1 # result = (f + g) - (h + i)
 add $v0, $s0, $0 # put return value in $v0
 jr $ra # return to caller
```
- diffofsums overwrote 3 registers: \$t0, \$t1, \$s0
- diffofsums can use *stack* to temporarily store registers

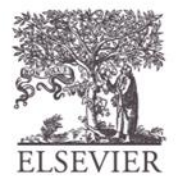

# The Stack

- Memory used to temporarily save variables
- Like stack of dishes, last-infirst-out (LIFO) queue
- *Expands***:** uses more memory when more space needed
- **Contracts:** uses less memory when the space is no longer needed

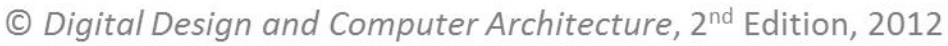

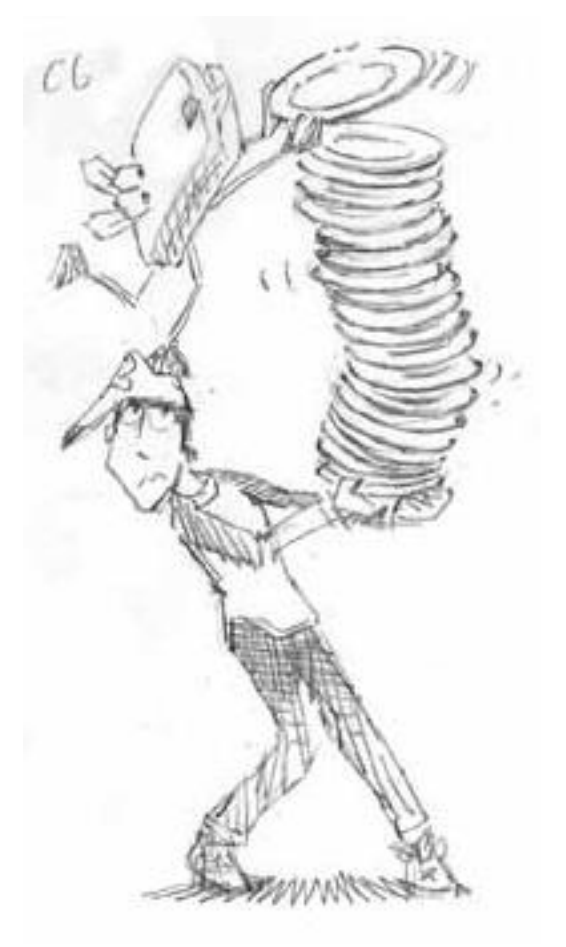

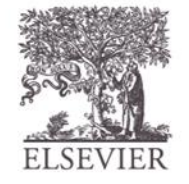

# The Stack

- Grows down (from higher to lower memory addresses)
- Stack pointer:  $\frac{1}{5}$  sp points to top of the stack

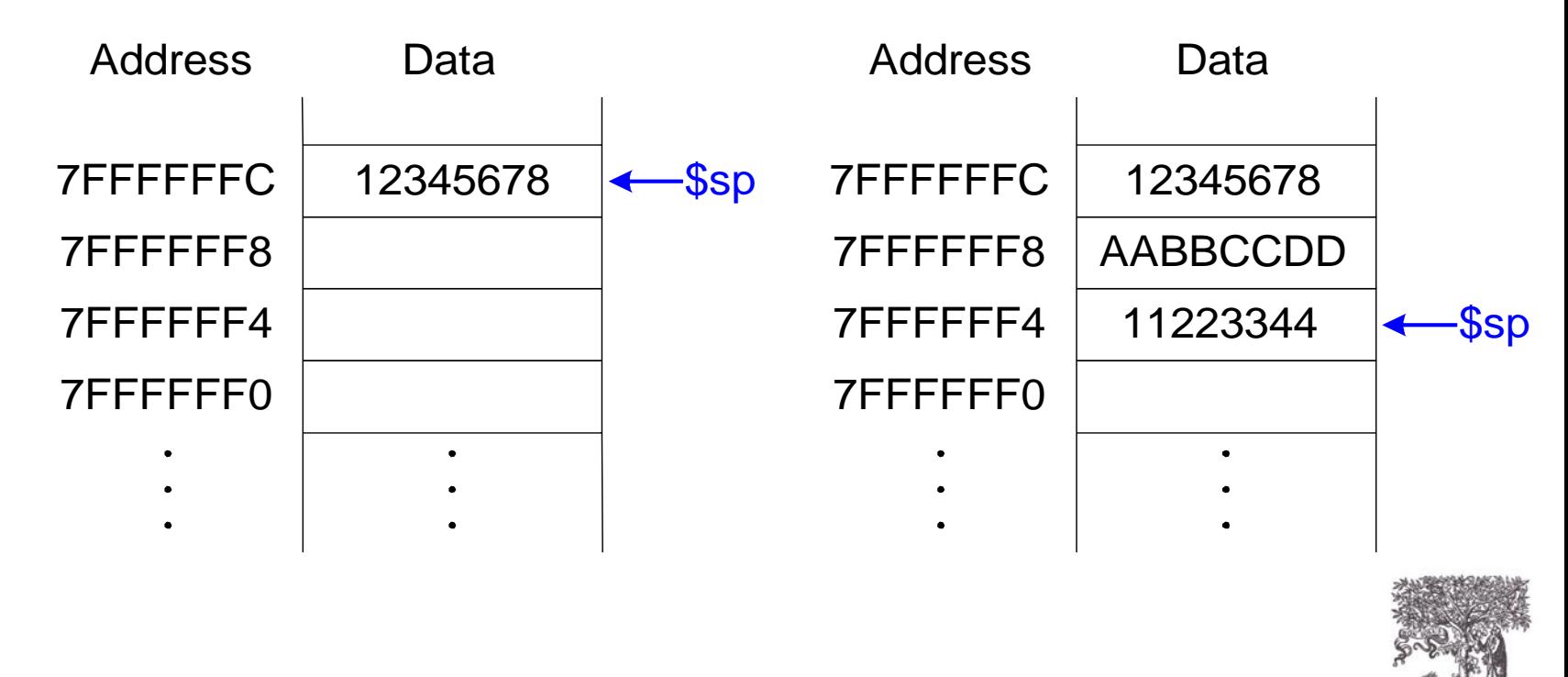

## How Functions use the Stack

- Called functions must have no unintended side effects
- But diffofsums overwrites 3 registers:  $$t0$ ,  $$t1, $s0$

```
# MIPS assembly
# $s0 = result
diffofsums:
 add $t0, $a0, $a1 # $t0 = f + g
 add $t1, $a2, $a3 # $t1 = h + i
 sub \$s0, \$t0, \$t1 # result = (f + g) - (h + i)add $v0, $s0, $0 # put return value in $v0
 jr $ra # return to caller
```
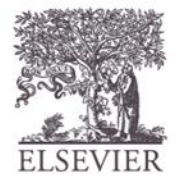

#### Storing Register Values on the Stack

```
# $s0 = result
diffofsums:
 addi $sp, $sp, -12 # make space on stack
                    # to store 3 registers
 sw $s0, 8($sp) # save $s0 on stack
 sw $t0, 4($sp) # save $t0 on stack
 sw $t1, 0($sp) # save $t1 on stack
 add $t0, $a0, $a1 + $t0 = f + gadd $t1, $a2, $a3 \# $t1 = h + isub $s0, $t0, $t1 # result = (f + q) - (h + i)add $v0, $s0, $0 # put return value in $v0
 lw $t1, 0($sp) # restore $t1 from stack
 lw $t0, 4($sp) # restore $t0 from stack
 lw $s0, 8($sp) # restore $s0 from stack
 addi $sp, $sp, 12 # deallocate stack space
 jr $ra # return to caller
```
#### The stack during diffofsums Call

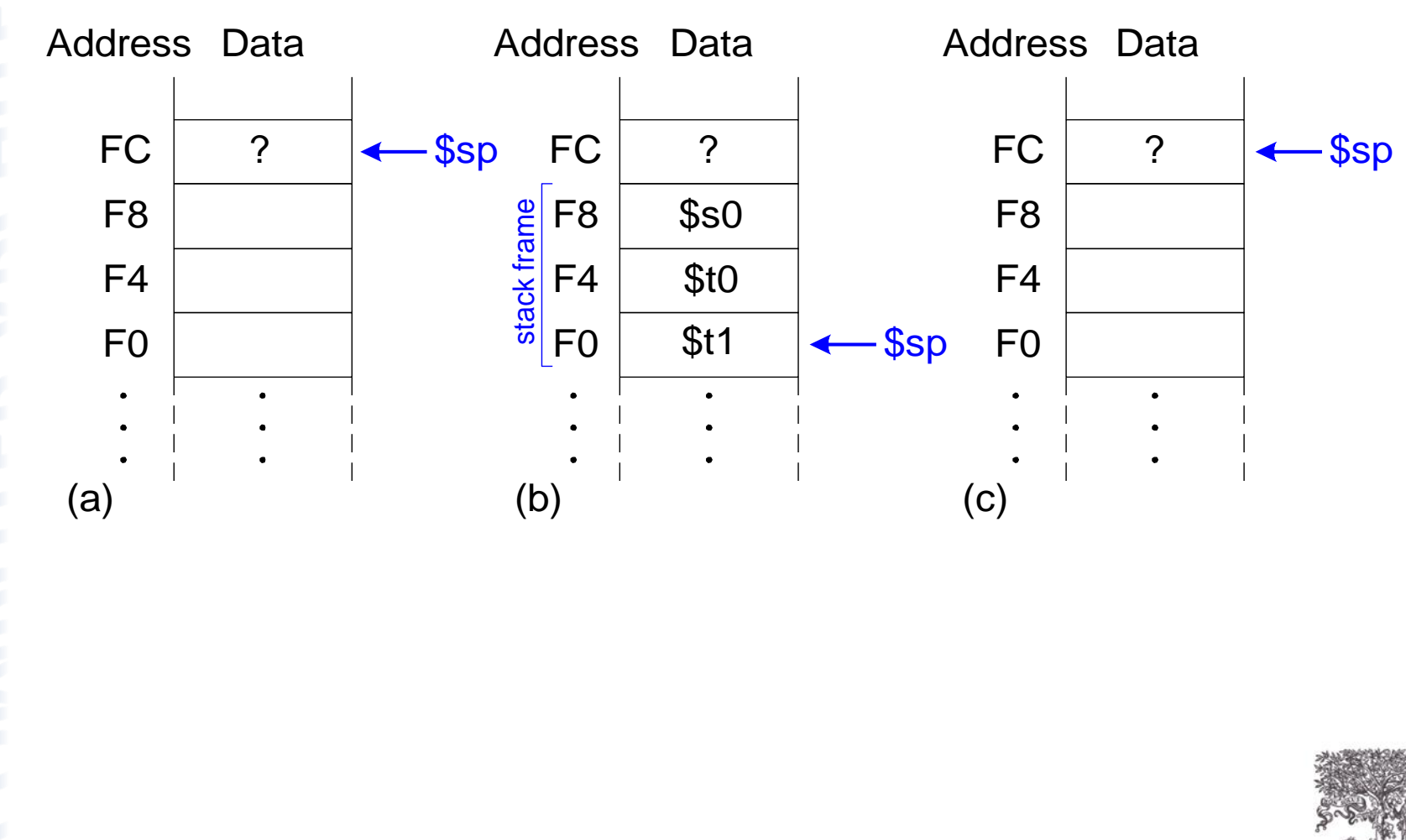

## Registers

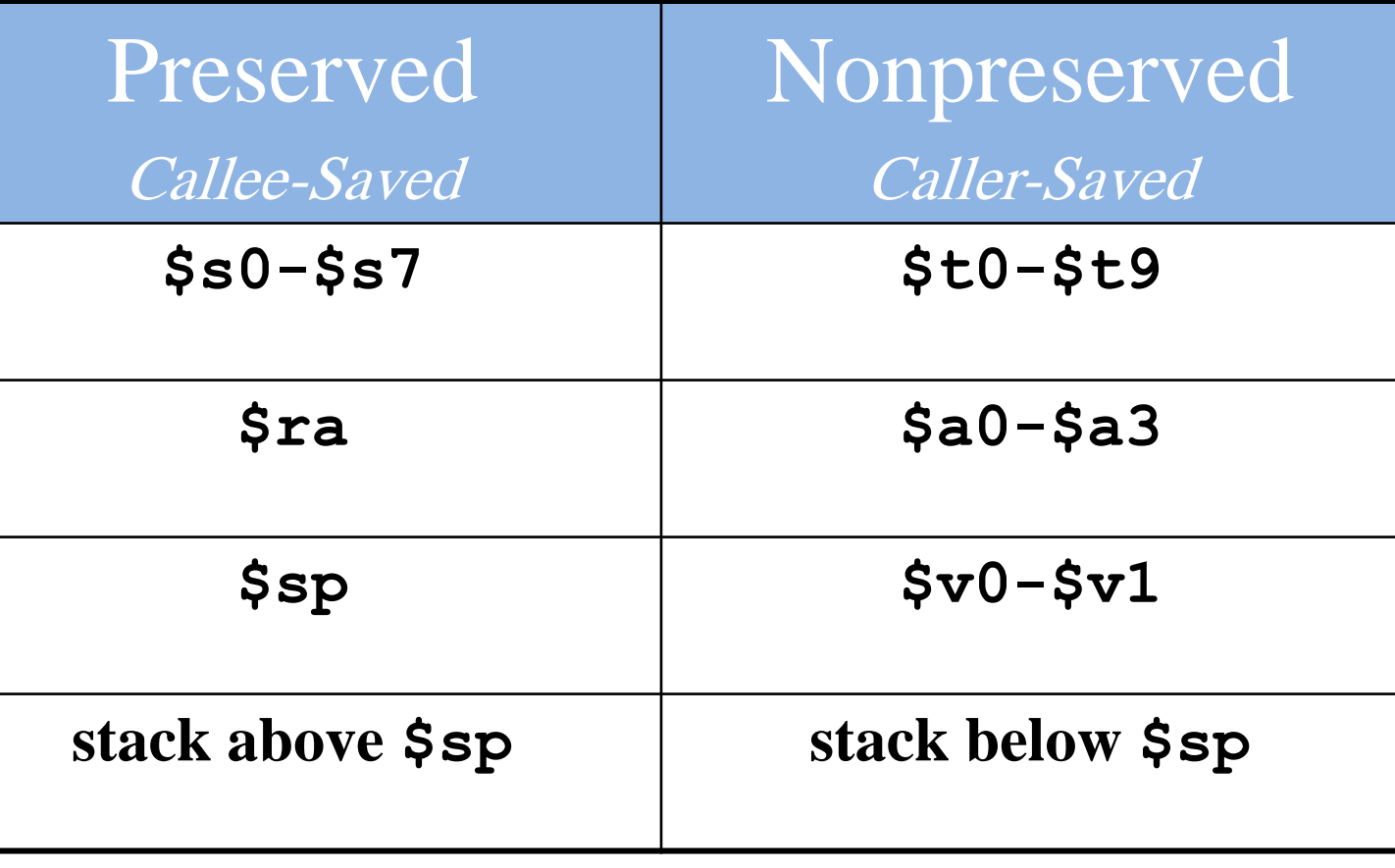

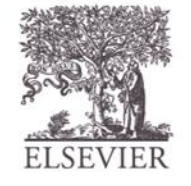

## Multiple Function Calls

proc1:

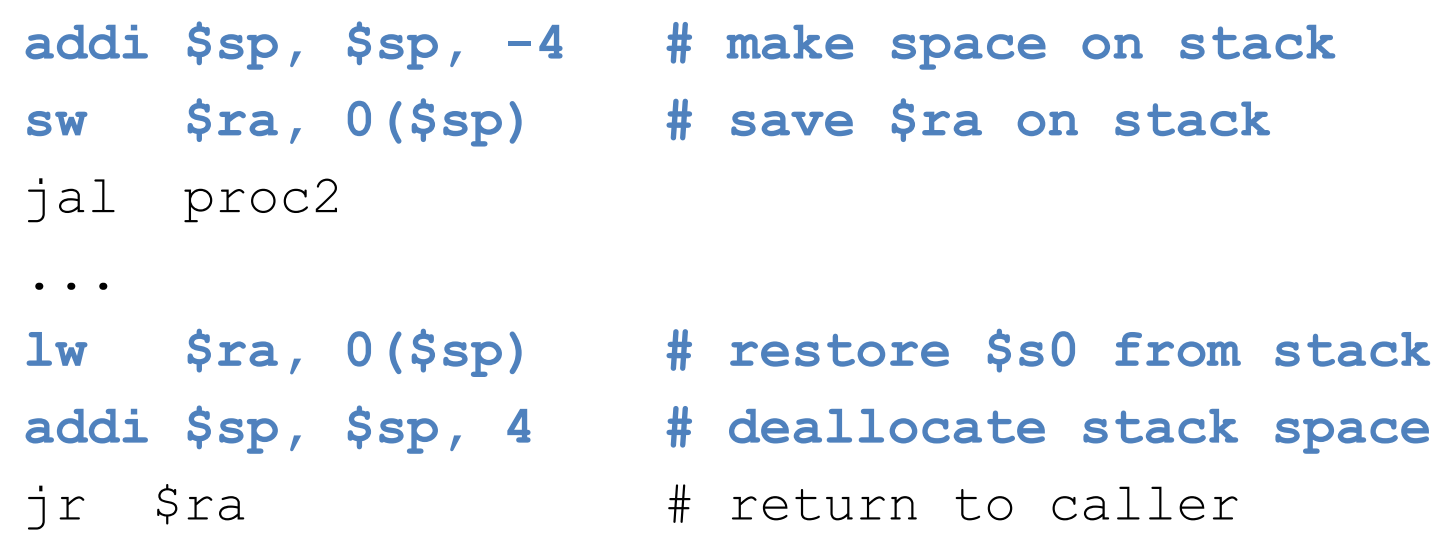

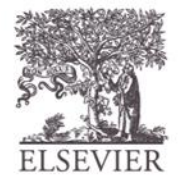

© Digital Design and Computer Architecture, 2<sup>nd</sup> Edition, 2012

Chapter 6 <98>

#### Storing Saved Registers on the Stack

# \$s0 = result diffofsums: **addi \$sp, \$sp, -4 # make space on stack to sw \$s0, 0(\$sp) # save \$s0 on stack** add  $$t0$ ,  $$a0$ ,  $$a1$  #  $$t0 = f + q$ add  $$t1, $a2, $a3 # $t1 = h + i$  $sub$  \$s0, \$t0, \$t1 # result =  $(f + q) - (h + i)$ add \$v0, \$s0, \$0 # put return value in \$v0 **lw \$s0, 0(\$sp) # restore \$s0 from stack addi \$sp, \$sp, 4 # deallocate stack space** jr \$ra # return to caller

**# store one register # no need to save \$t0 or \$t1**

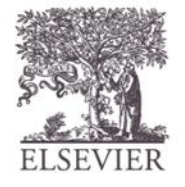

© Digital Design and Computer Architecture, 2<sup>nd</sup> Edition, 2012

Chapter 6 <99>

#### Recursive Function Call

#### **High-level code**

```
int factorial(int n) {
  if (n \leq 1)
    return 1;
  else
    return (n * factorial(n-1));
}
```
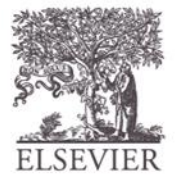

### Recursive Function Call

**MIPS assembly code**

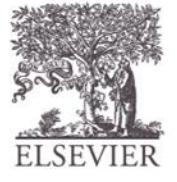

© Digital Design and Computer Architecture, 2<sup>nd</sup> Edition, 2012

Chapter 6 <101>

#### Recursive Function Call

#### **MIPS assembly code**

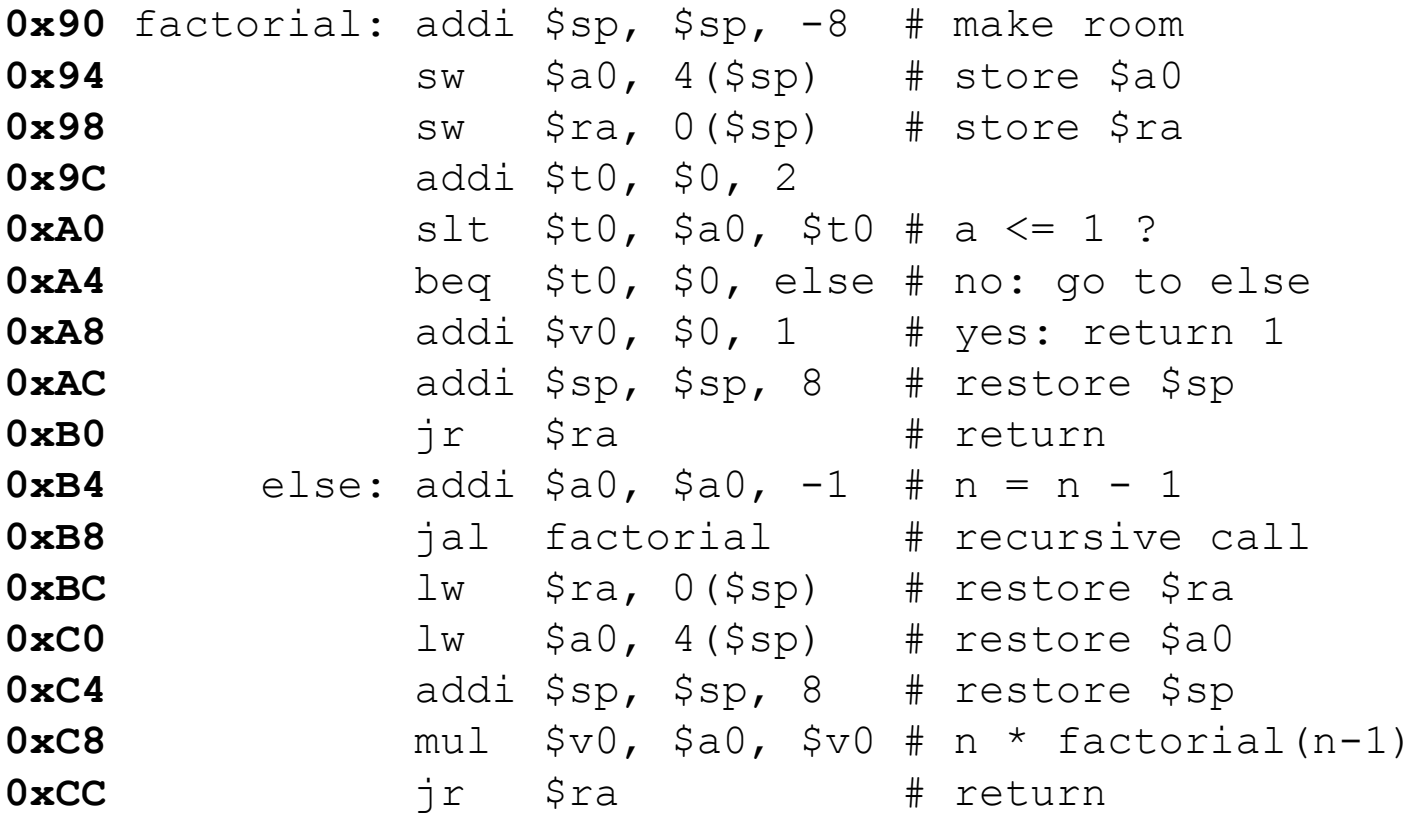

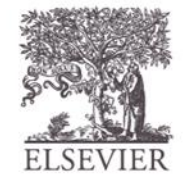

# S F MPUTE

# Stack During Recursive Call

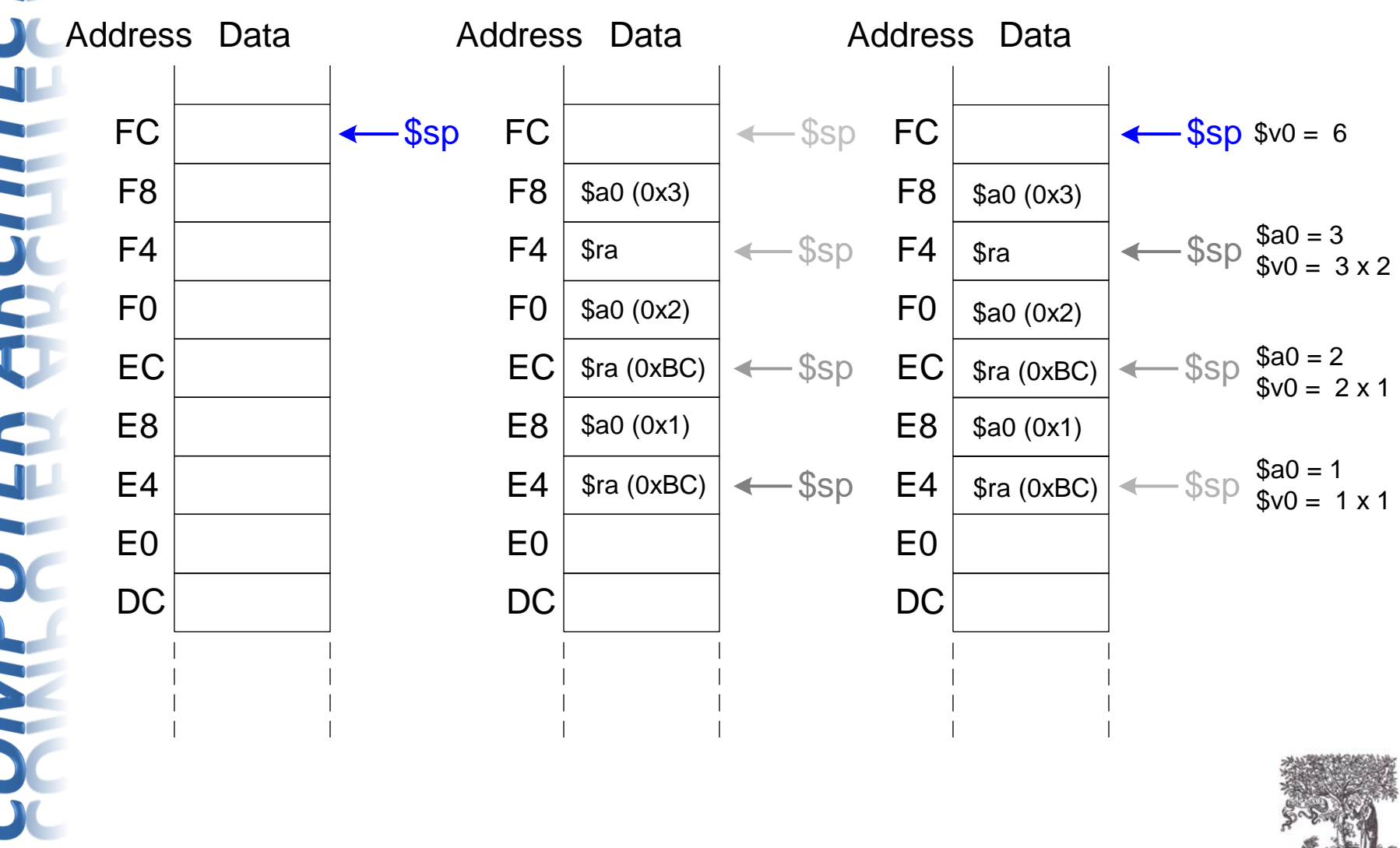

© Digital Design and Computer Architecture, 2<sup>nd</sup> Edition, 2012

Chapter 6 <103>

# Function Call Summary

#### • **Caller**

- $-$  Put arguments in  $$a0-\$a3$
- $-$  Save any needed registers ( $\frac{1}{2}$ ra, maybe  $\frac{1}{2}$ to-t $\frac{1}{2}$ )
- jal callee
- Restore registers
- $-$  Look for result in  $$v0$

#### • **Callee**

- $-$  Save registers that might be disturbed ( $$s0-$s7$ )
- Perform function
- $-$  Put result in  $$v0$
- Restore registers
- jr \$ra

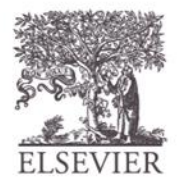

#### **How do we address the operands?**

- **Register Only**
- **Immediate**
- **Base Addressing**
- PC-Relative
- Pseudo Direct

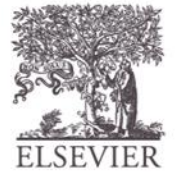

#### **Register Only**

- Operands found in registers
	- **Example:** add \$s0, \$t2, \$t3
	- **Example:** sub \$t8, \$s1, \$0

#### **Immediate**

- 16-bit immediate used as an operand
	- **Example:** addi \$s4, \$t5, -73
	- **Example:** ori \$t3, \$t7, 0xFF

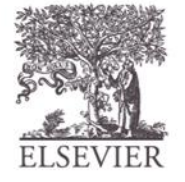

#### **Base Addressing**

Address of operand is:

base address + sign-extended immediate

- **Example:** lw \$s4, 72(\$0)
	- address =  $$0 + 72$
- **Example:** sw \$t2, -25(\$t1)
	- address =  $$t1 25$

© Digital Design and Computer Architecture, 2<sup>nd</sup> Edition, 2012

Chapter 6 <107>

#### **PC-Relative Addressing**

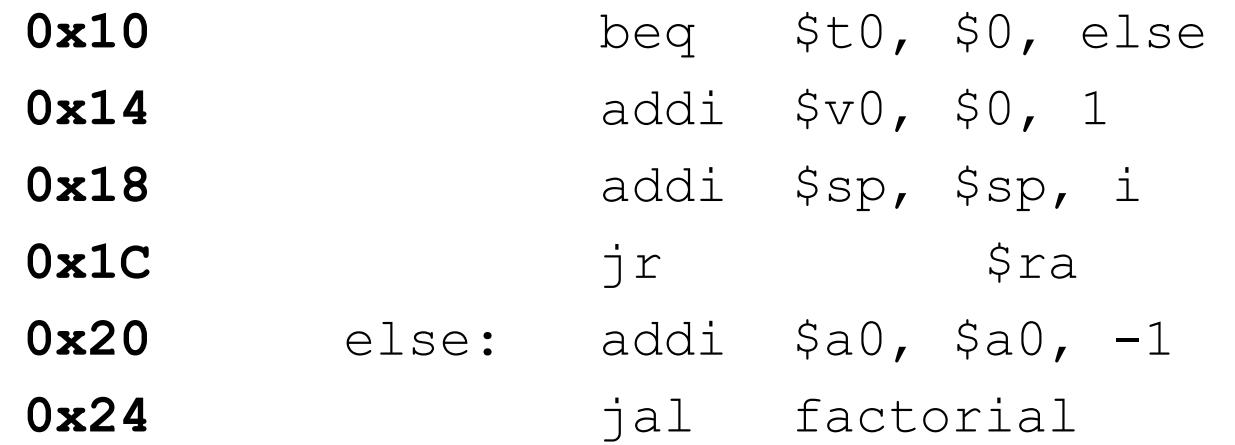

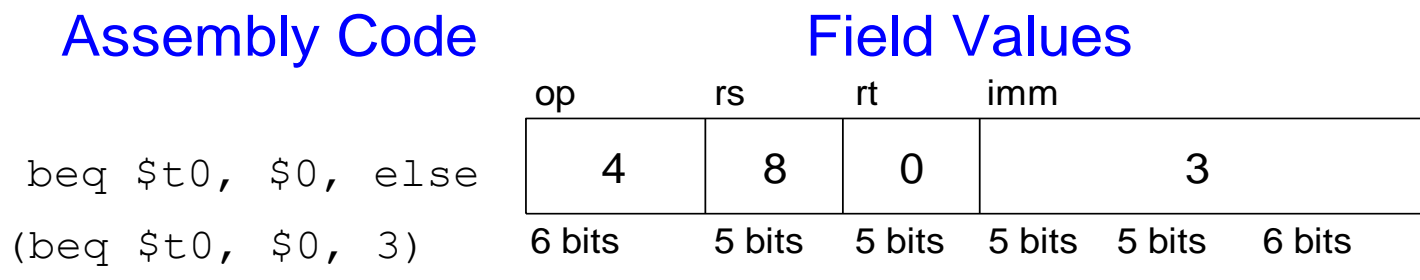

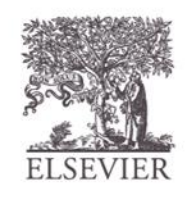
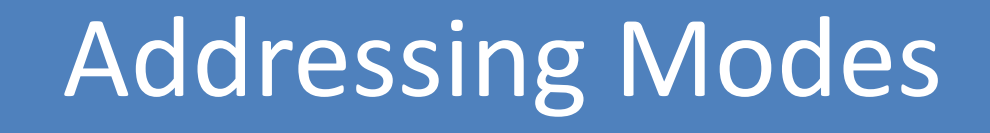

#### **Pseudo-direct Addressing**

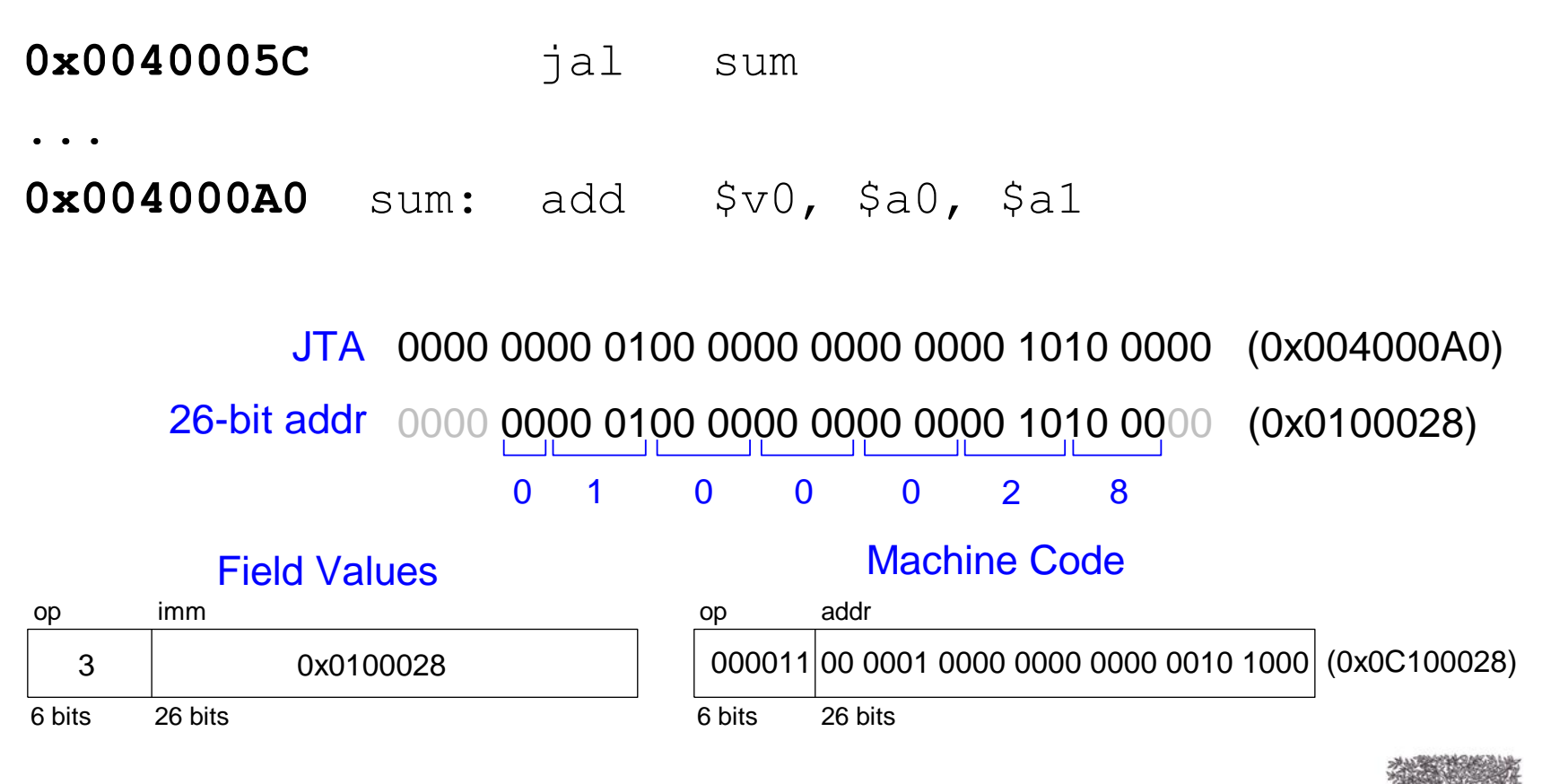

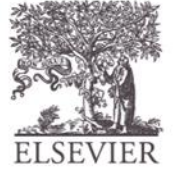

#### How to Compile & Run a Program

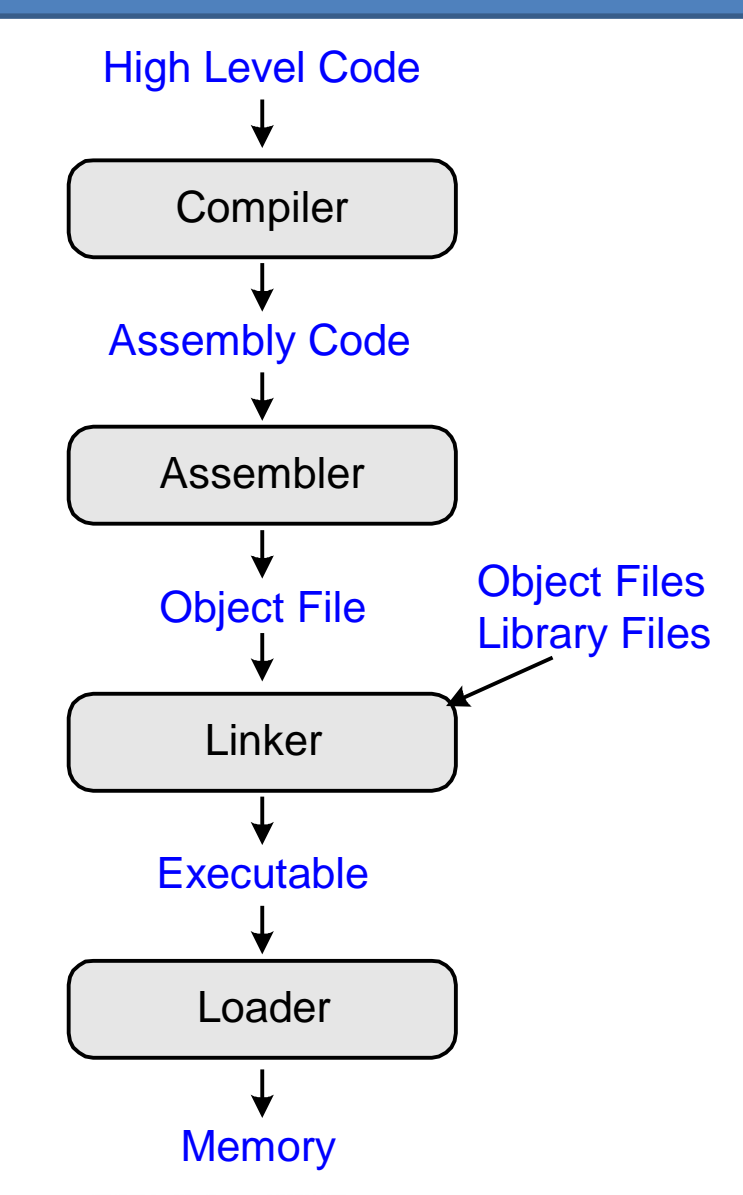

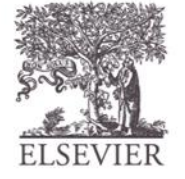

© Digital Design and Computer Architecture, 2<sup>nd</sup> Edition, 2012

Chapter  $6 < 110$ 

## Grace Hopper, 1906-1992

- Graduated from Yale University with a Ph.D. in mathematics
- Developed first compiler
- Helped develop the COBOL programming language
- Highly awarded naval officer
- Received World War II Victory Medal and National Defense Service Medal, among others

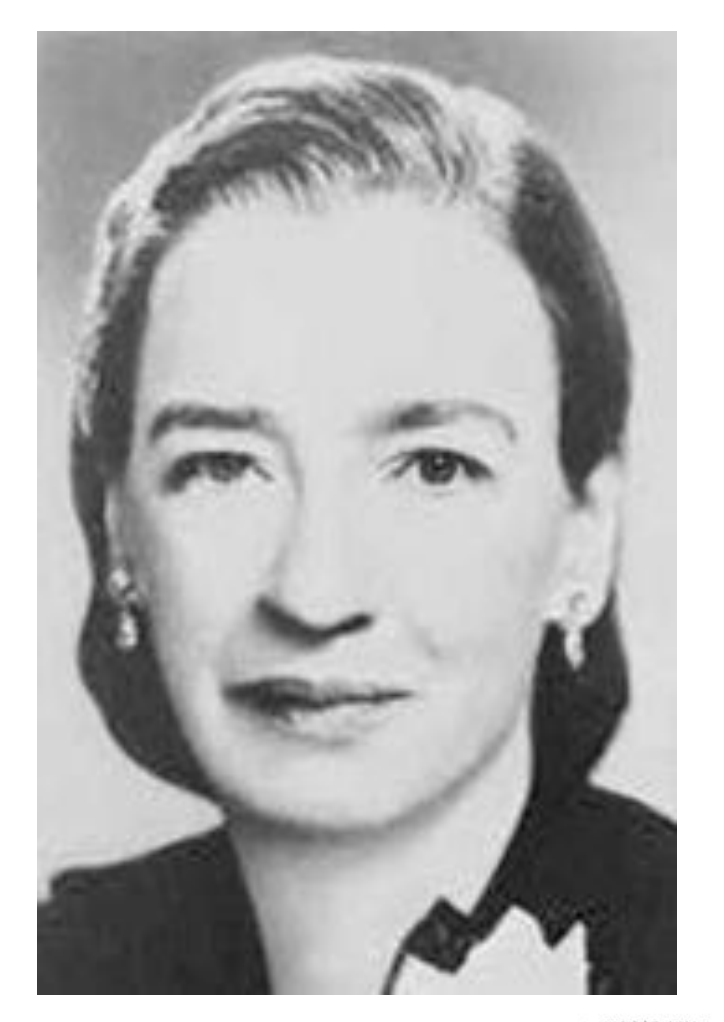

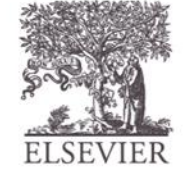

## What is Stored in Memory?

- Instructions (also called *text*)
- Data
	- Global/static: allocated before program begins
	- Dynamic: allocated within program

- How big is memory?
	- $-$  At most  $2^{32} = 4$  gigabytes (4 GB)
	- From address 0x00000000 to 0xFFFFFFFF

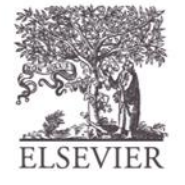

© Digital Design and Computer Architecture, 2<sup>nd</sup> Edition, 2012

Chapter 6 <112>

### MIPS Memory Map

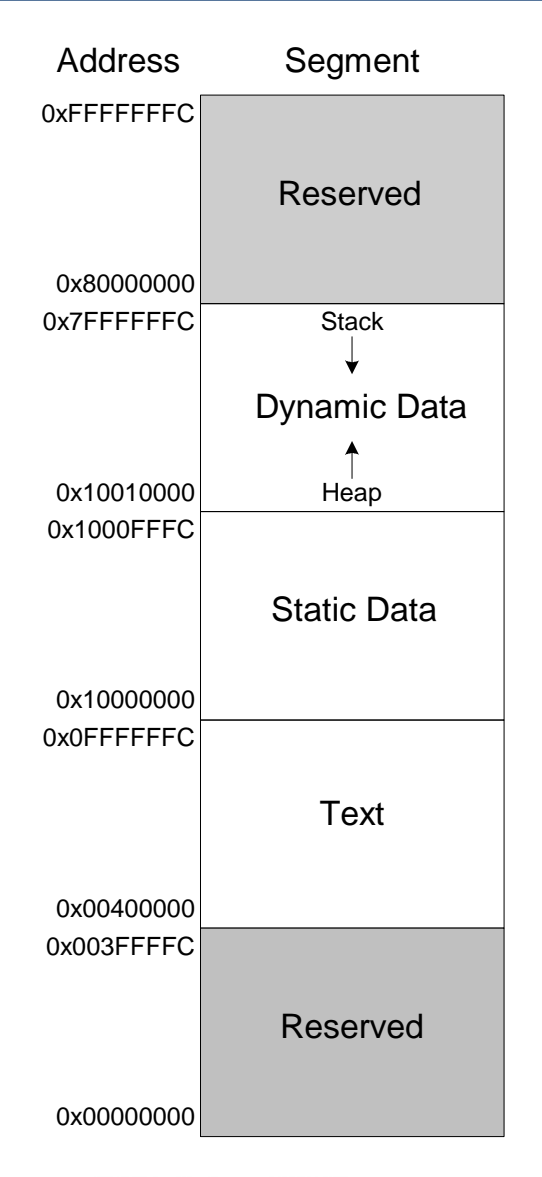

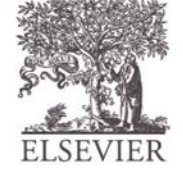

### Example Program: C Code

int f, g, y; // global variables

int main(void)  $\{$ 

> $f = 2;$  $q = 3;$  $y = sum(f, q);$

return y;

}

}

int sum(int a, int b) {

return  $(a + b)$ ;

© Digital Design and Computer Architecture, 2<sup>nd</sup> Edition, 2012

Chapter 6 <114>

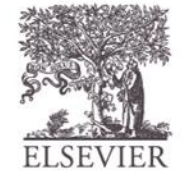

### Example Program: MIPS Assembly

f:

g:

y:

int f, g, y;  $//$  global int main(void) {  $f = 2;$  $q = 3;$  $y = sum(f, q);$ 

return y;

```
int sum(int a, int b) {
return (a + b);
```
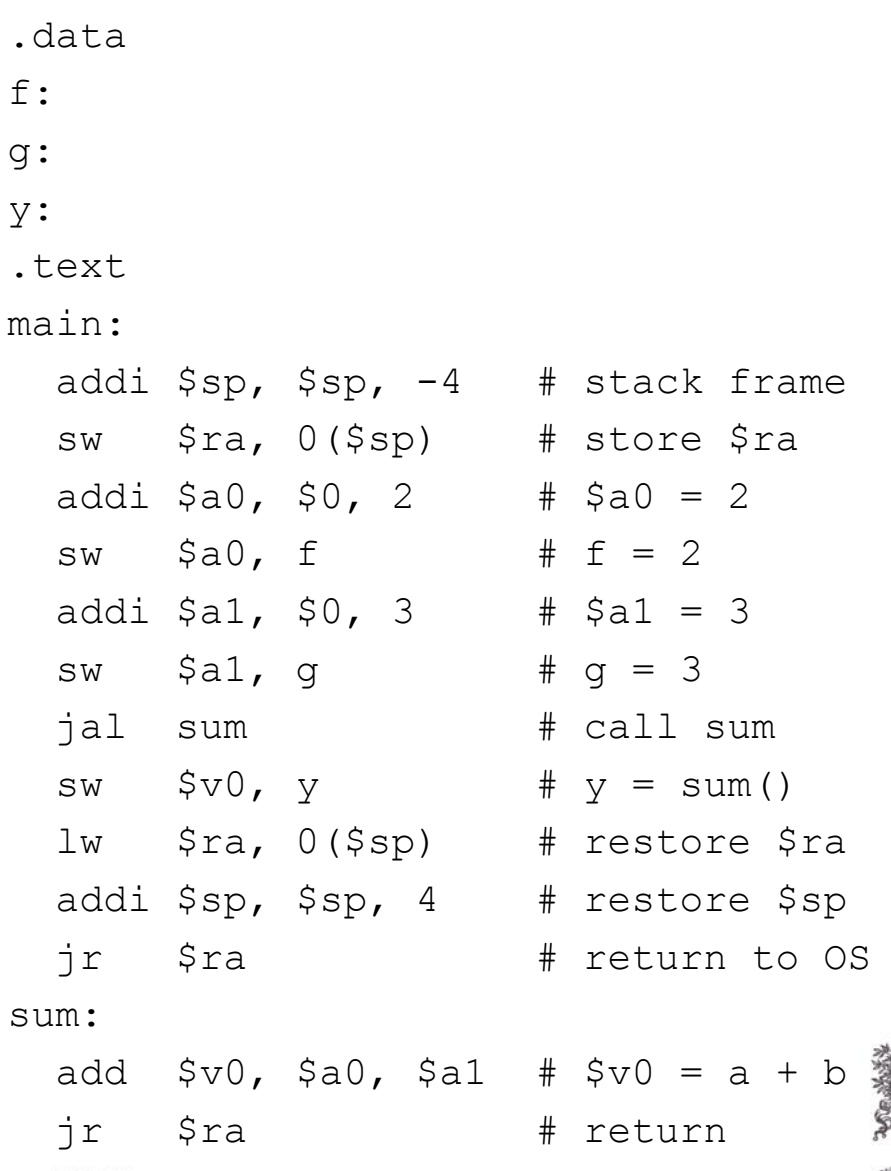

© Digital Design and Computer Architecture, 2<sup>nd</sup> Edition, 2012

Chapter 6 <115>

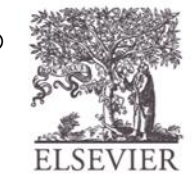

### Example Program: Symbol Table

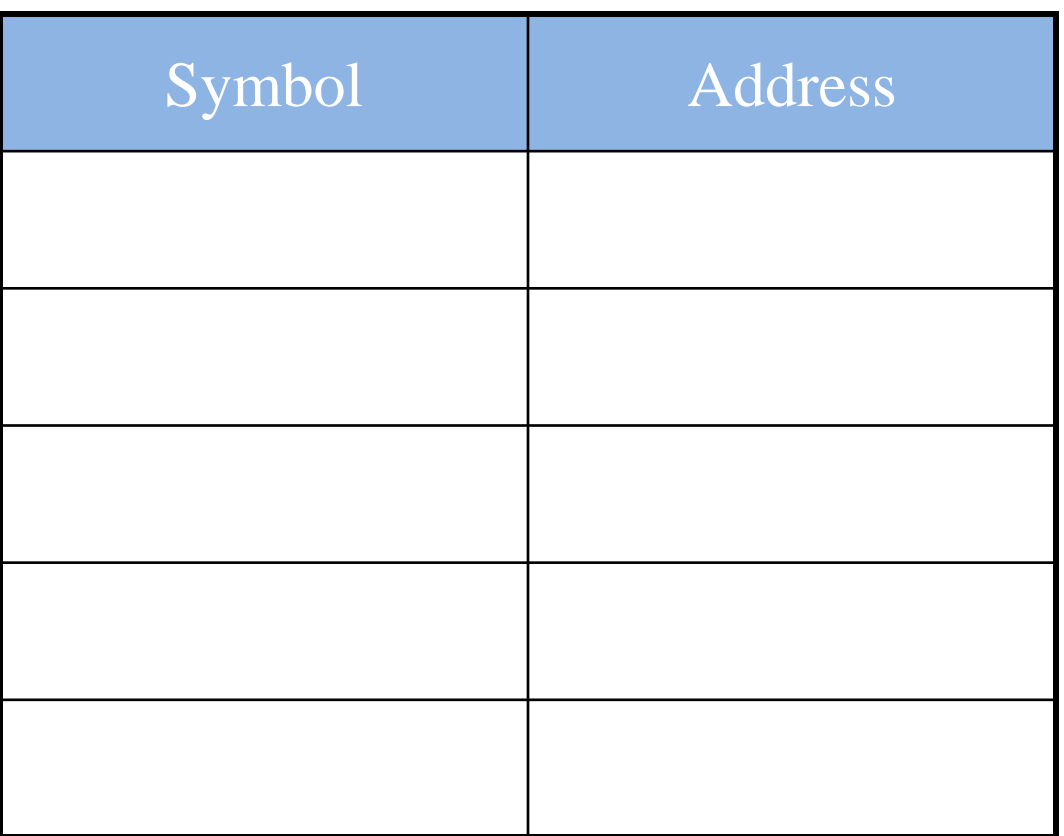

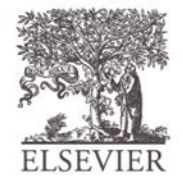

### Example Program: Symbol Table

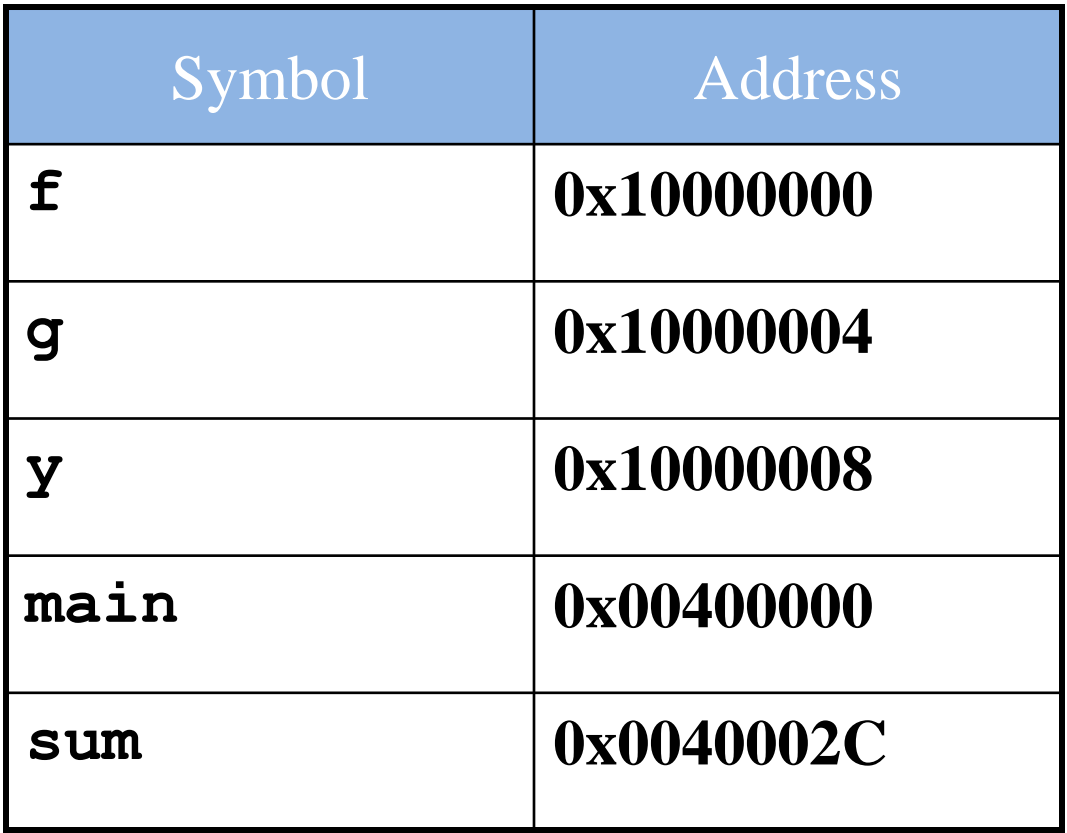

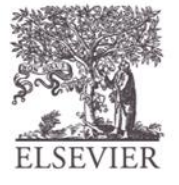

© Digital Design and Computer Architecture, 2<sup>nd</sup> Edition, 2012

Chapter 6 <117>

### Example Program: Executable

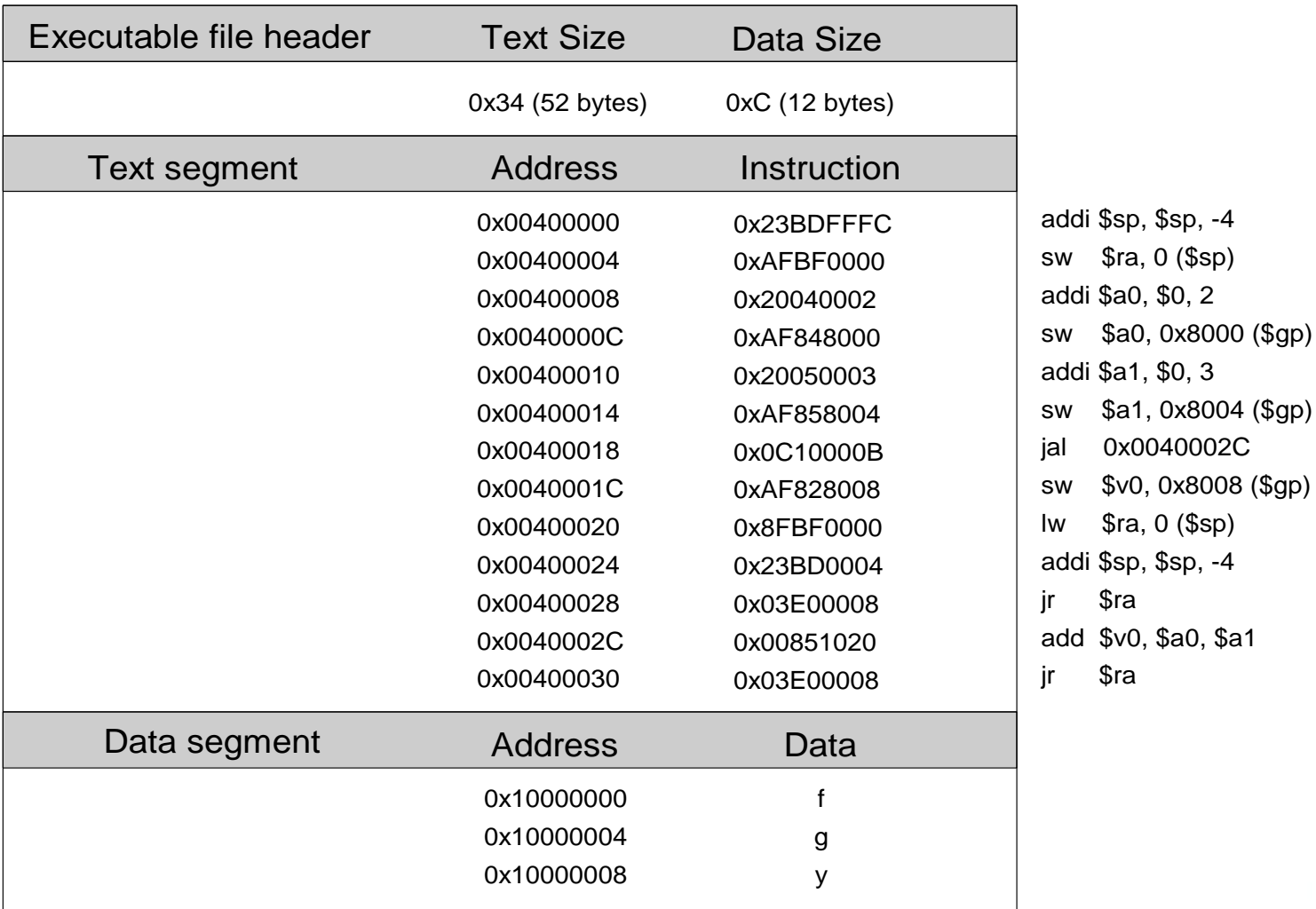

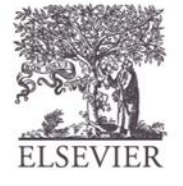

 $($sp)$ 

 $($sp)$ 

### Example Program: In Memory

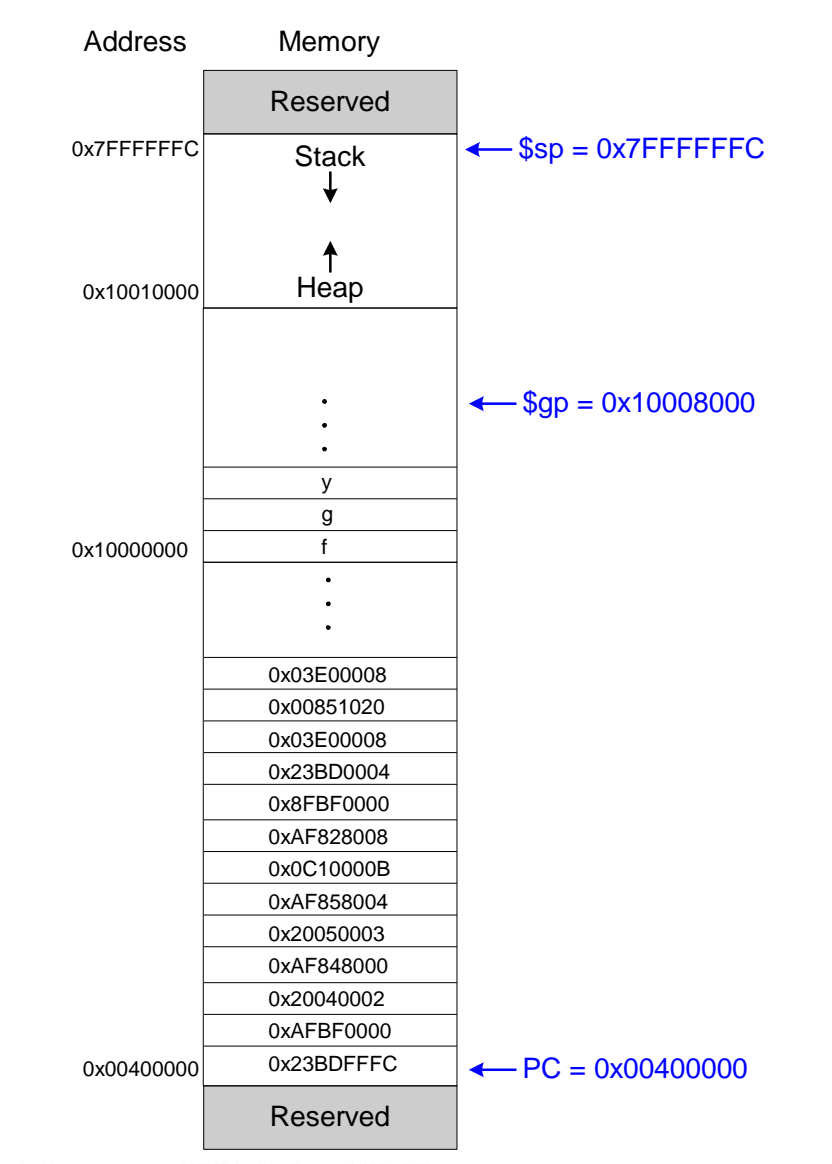

© Digital Design and Computer Architecture, 2<sup>nd</sup> Edition, 2012

Chapter 6 <119>

# Odds & Ends

- Pseudoinstructions
- Exceptions
- Signed and unsigned instructions
- Floating-point instructions

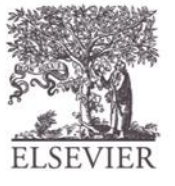

### Pseudoinstructions

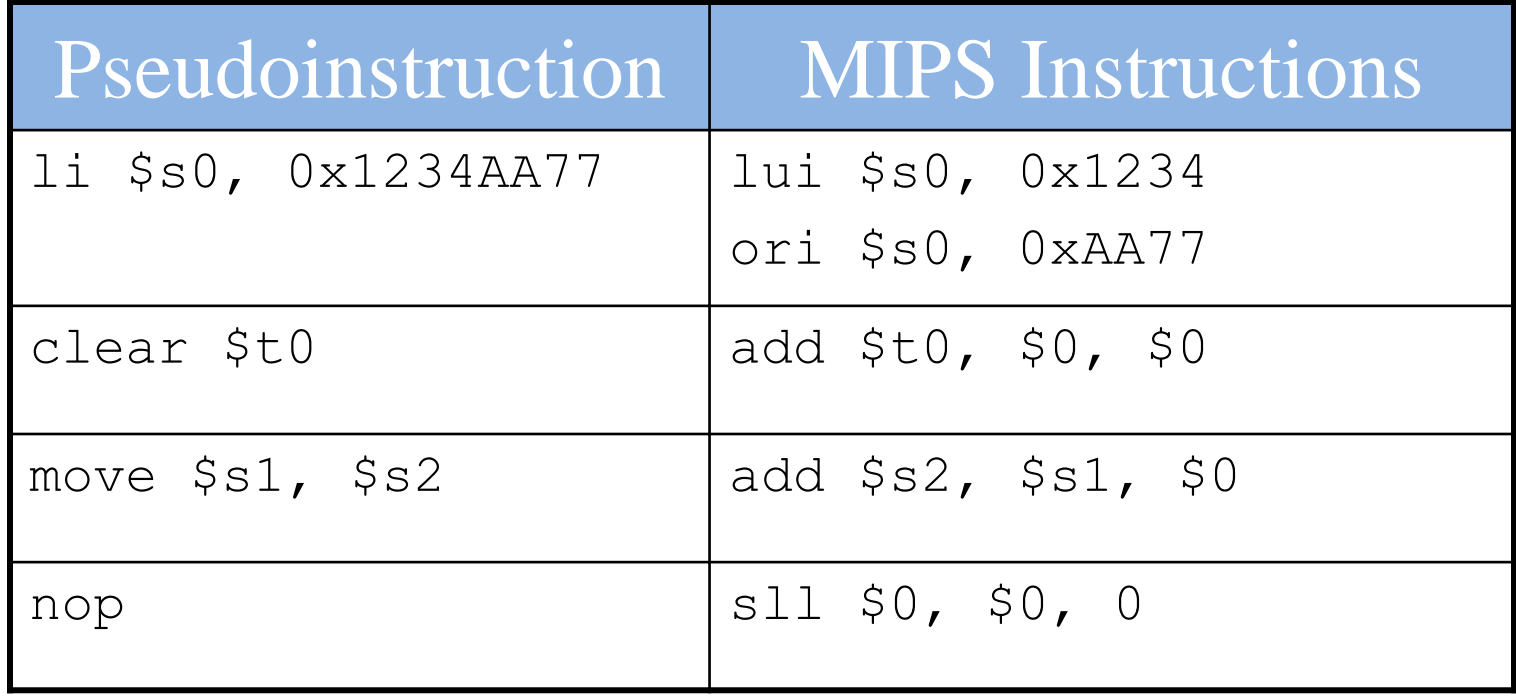

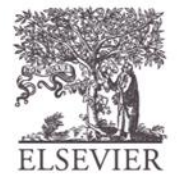

## Exceptions

- Unscheduled function call to *exception* handler
- Caused by:
	- Hardware, also called an interrupt, e.g., keyboard
	- Software, also called traps, e.g., undefined instruction
- When exception occurs, the processor:
	- Records the cause of the exception
	- Jumps to exception handler (at instruction address 0x80000180)
	- Returns to program

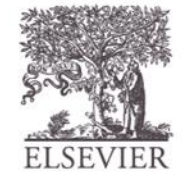

### Exception Registers

- Not part of register file
	- **Cause**: Records cause of exception
	- **EPC** (Exception PC): Records PC where exception occurred
- EPC and Cause: part of Coprocessor 0
- Move from Coprocessor 0
	- mfc0 \$t0, EPC
	- $-$  Moves contents of EPC into  $$+0$

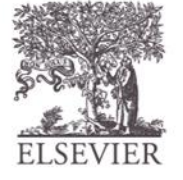

#### Exception Causes

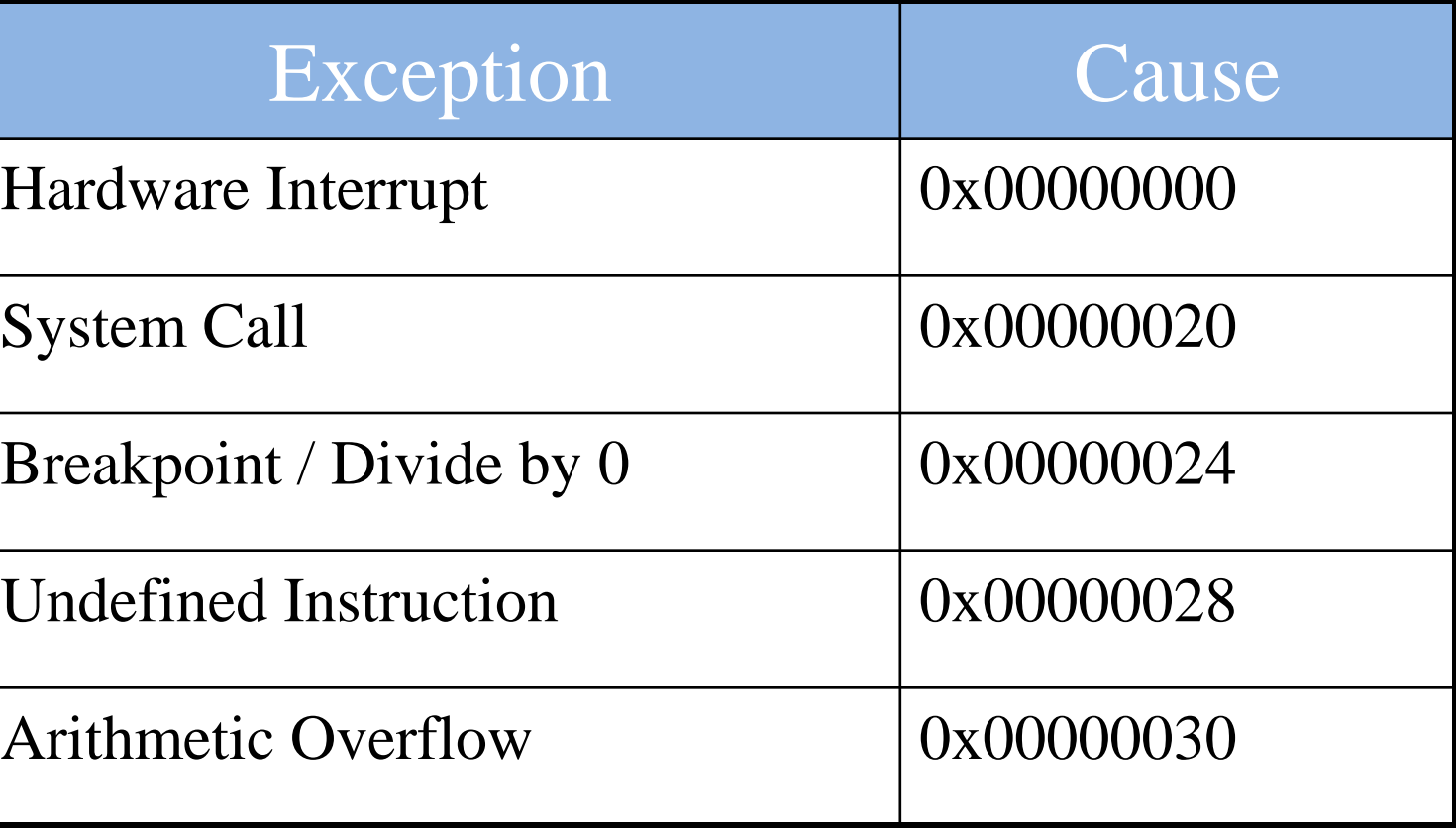

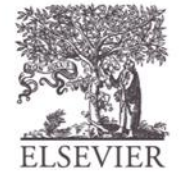

## Exception Flow

- Processor saves cause and exception PC in Cause and EPC
- Processor jumps to exception handler (0x80000180)
- Exception handler:
	- Saves registers on stack
	- Reads Cause register mfc0 \$t0, Cause
	- Handles exception
	- Restores registers
	- Returns to program

mfc0 \$k0, EPC

jr \$k0

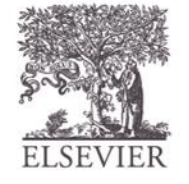

# Signed & Unsigned Instructions

- Addition and subtraction
- Multiplication and division
- Set less than

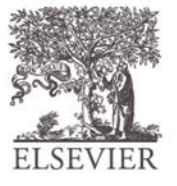

### Addition & Subtraction

- **Signed:** add, addi, sub
	- Same operation as unsigned versions
	- But processor takes exception on overflow
- **Unsigned:** addu, addiu, subu
	- Doesn't take exception on overflow

**Note:** addiu sign-extends the immediate

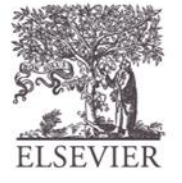

## Multiplication & Division

- Signed: mult, div
- **Unsigned:** multu, divu

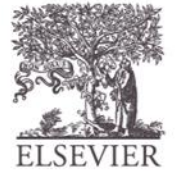

## Set Less Than

- **Signed:** slt, slti
- **Unsigned:** sltu, sltiu

Note: sltiu sign-extends the immediate before comparing it to the register

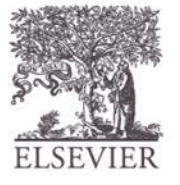

#### Loads

- **Signed:**
	- Sign-extends to create 32-bit value to load into register
	- Load halfword: lh
	- Load byte: lb
	- **Unsigned:**
		- Zero-extends to create 32-bit value
		- Load halfword unsigned: lhu
		- Load byte: lbu

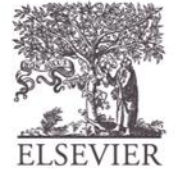

# Floating-Point Instructions

- Floating-point coprocessor (Coprocessor 1)
- 32 32-bit floating-point registers (\$f0-\$f31)
- Double-precision values held in two floating point registers
	- $-$  e.g.,  $$f0$  and  $$f1, $f2$  and  $$f3, etc.$
	- Double-precision floating point registers: \$f0, \$f2,  $$f4, etc.$

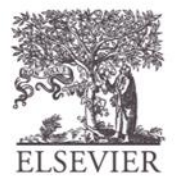

### Floating-Point Instructions

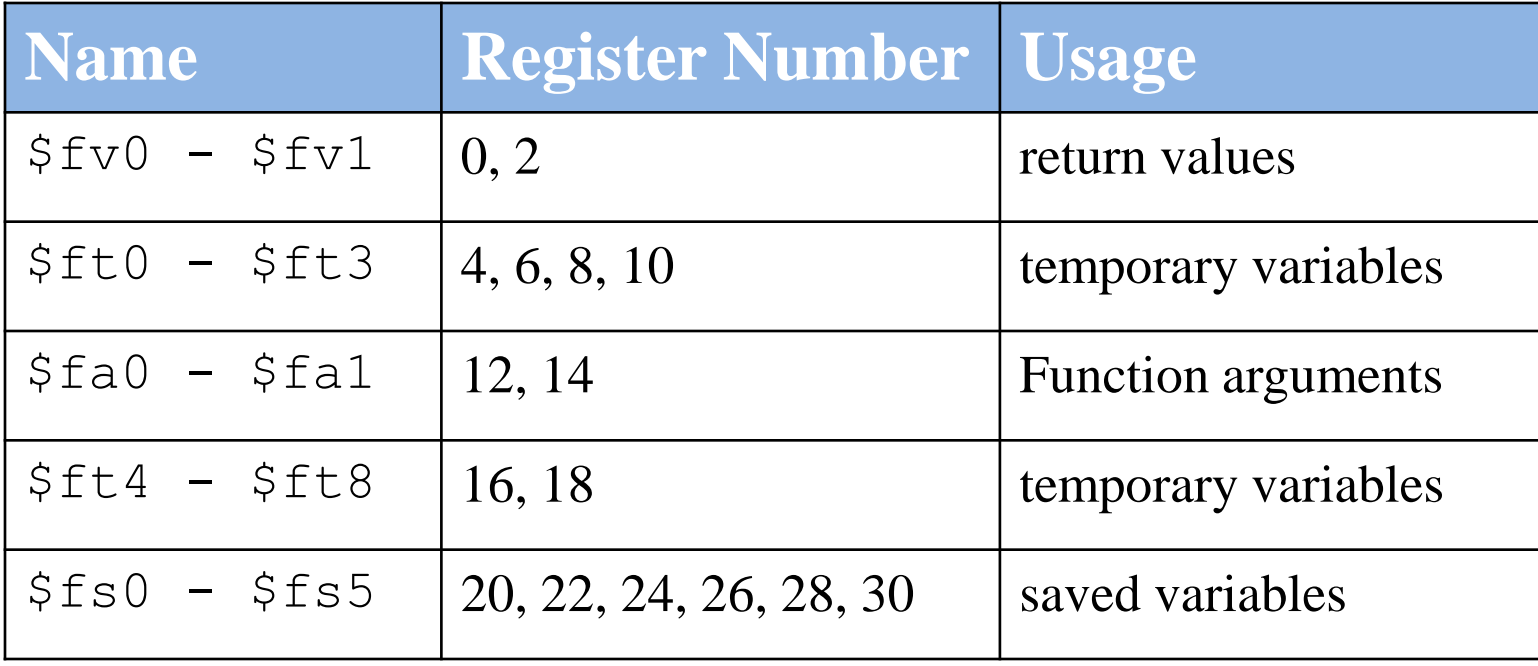

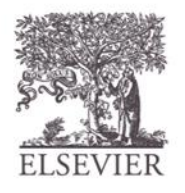

## F-Type Instruction Format

- Opcode =  $17 (010001_2)$
- Single-precision:
	- $-\text{ cop} = 16 (010000_2)$
	- add.s, sub.s, div.s, neg.s, abs.s, etc.
- Double-precision:
	- $-\cos 17(010001_2)$
	- add.d, sub.d, div.d, neg.d, abs.d, etc.
- 3 register operands:
	- fs, ft: source operands
	- fd: destination operands

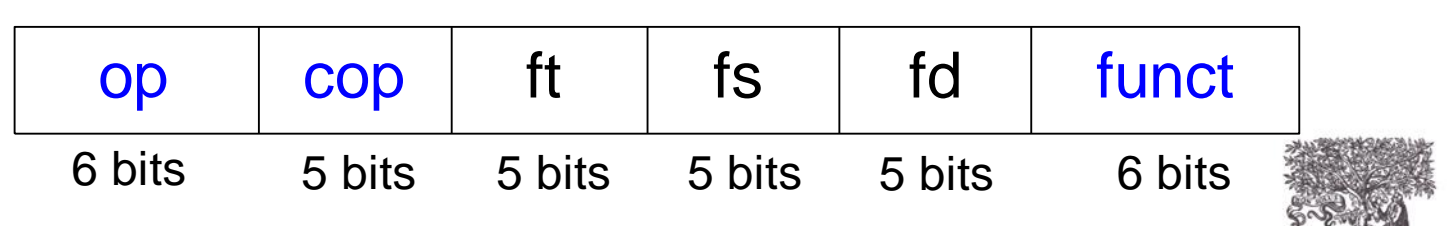

**F-Type**

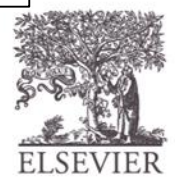

## Floating-Point Branches

- Set/clear condition flag: fpcond
	- Equality: c.seq.s, c.seq.d
	- Less than: c.lt.s, c.lt.d
	- Less than or equal: c.le.s, c.le.d
- Conditional branch
	- bclf: branches if fpcond is FALSE
	- bclt: branches if fpcond is TRUE
- Loads and stores
	- lwc1: lwc1 \$ft1, 42(\$s1)
	- swc1: swc1 \$fs2, 17(\$sp)

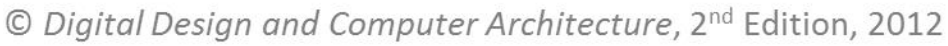

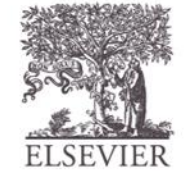

### Looking Ahead

#### **Microarchitecture** – building MIPS processor in hardware

#### **Bring colored pencils**

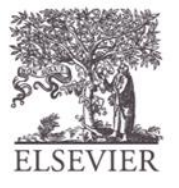